# **HFSS 9.0**

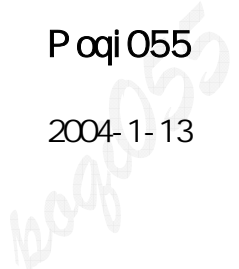

L

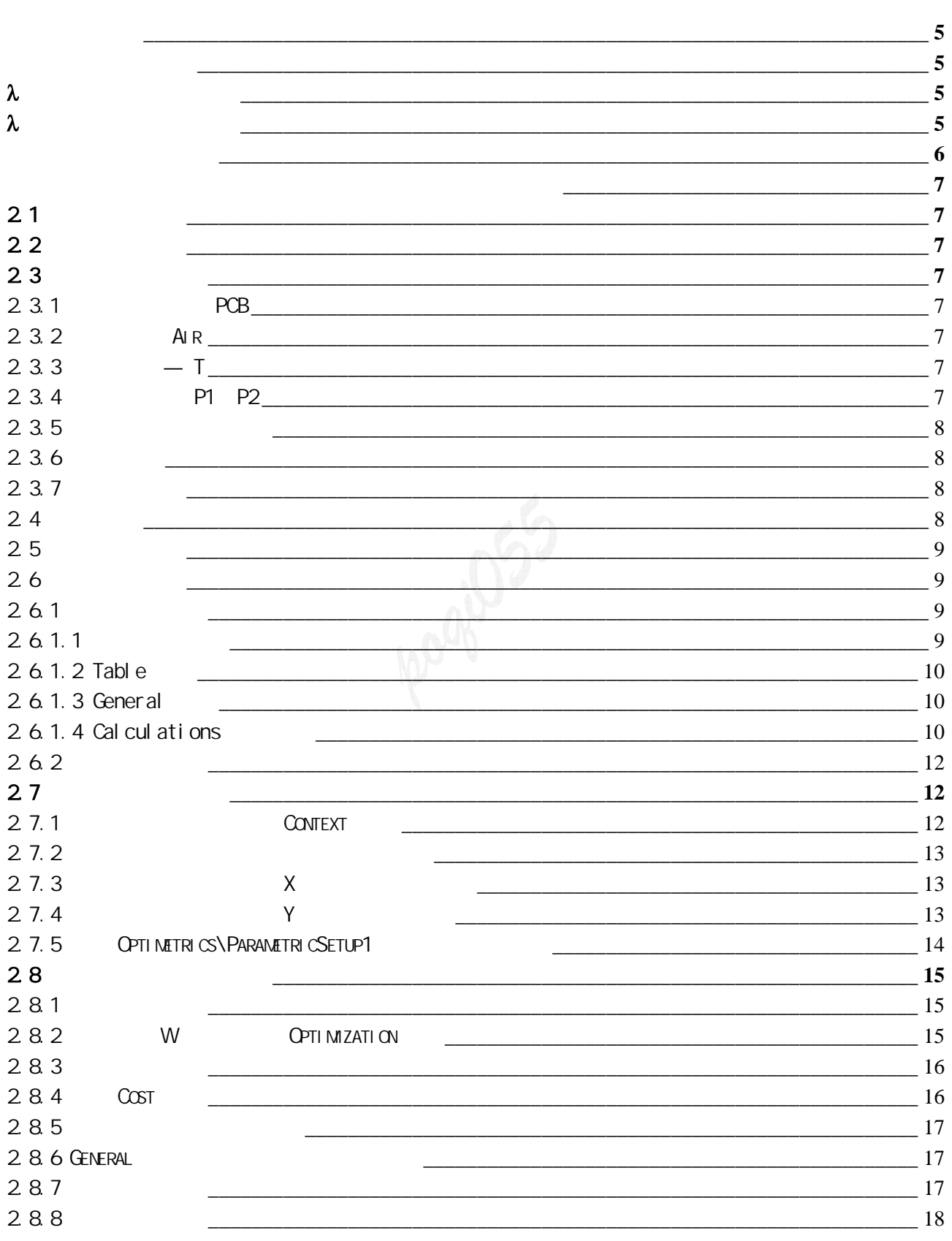

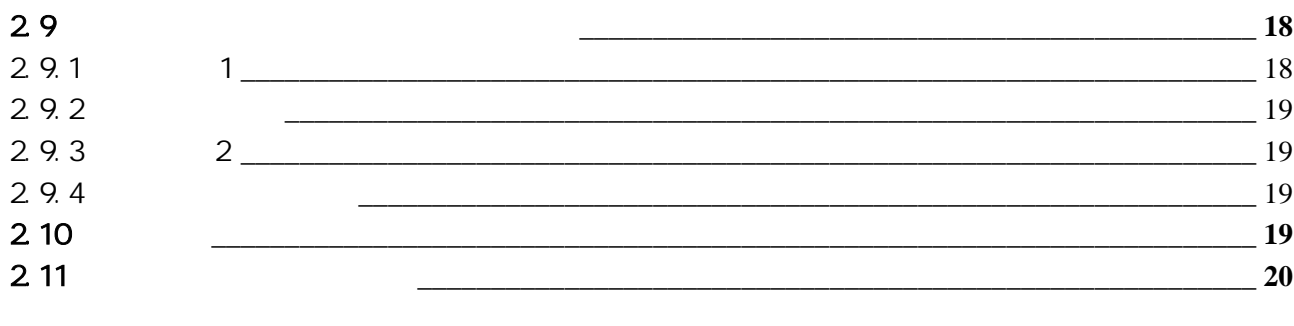

 $\equiv$  21

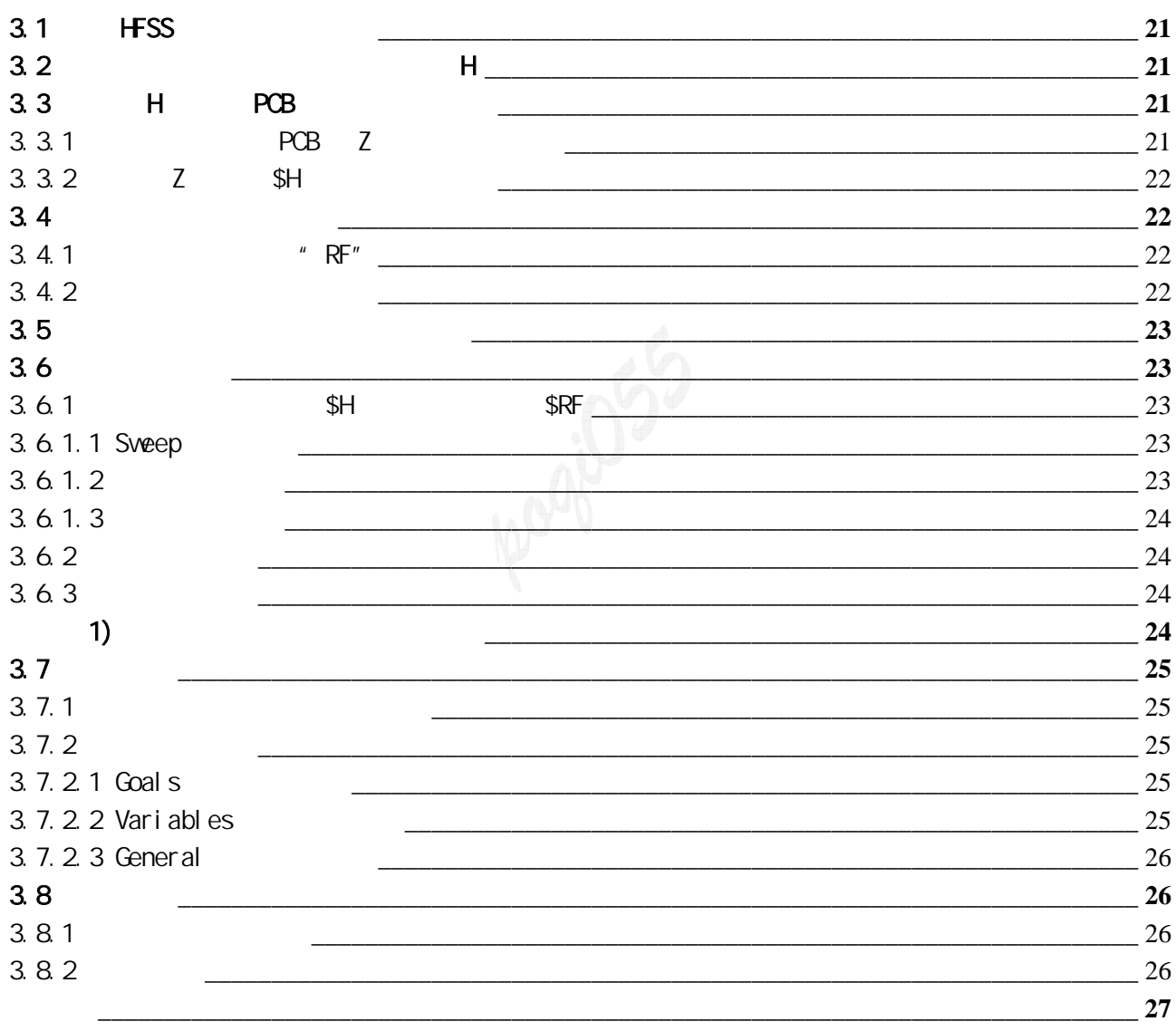

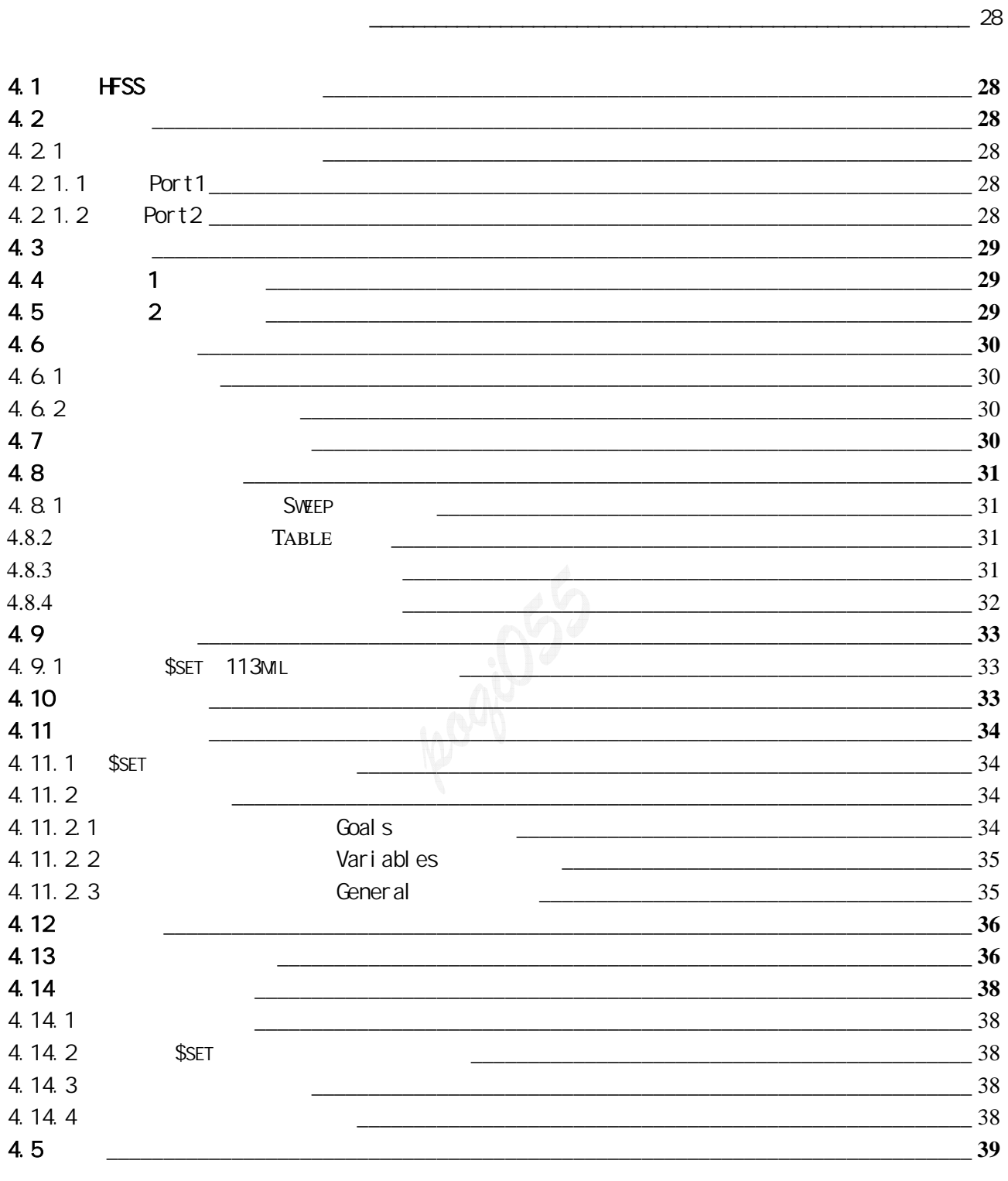

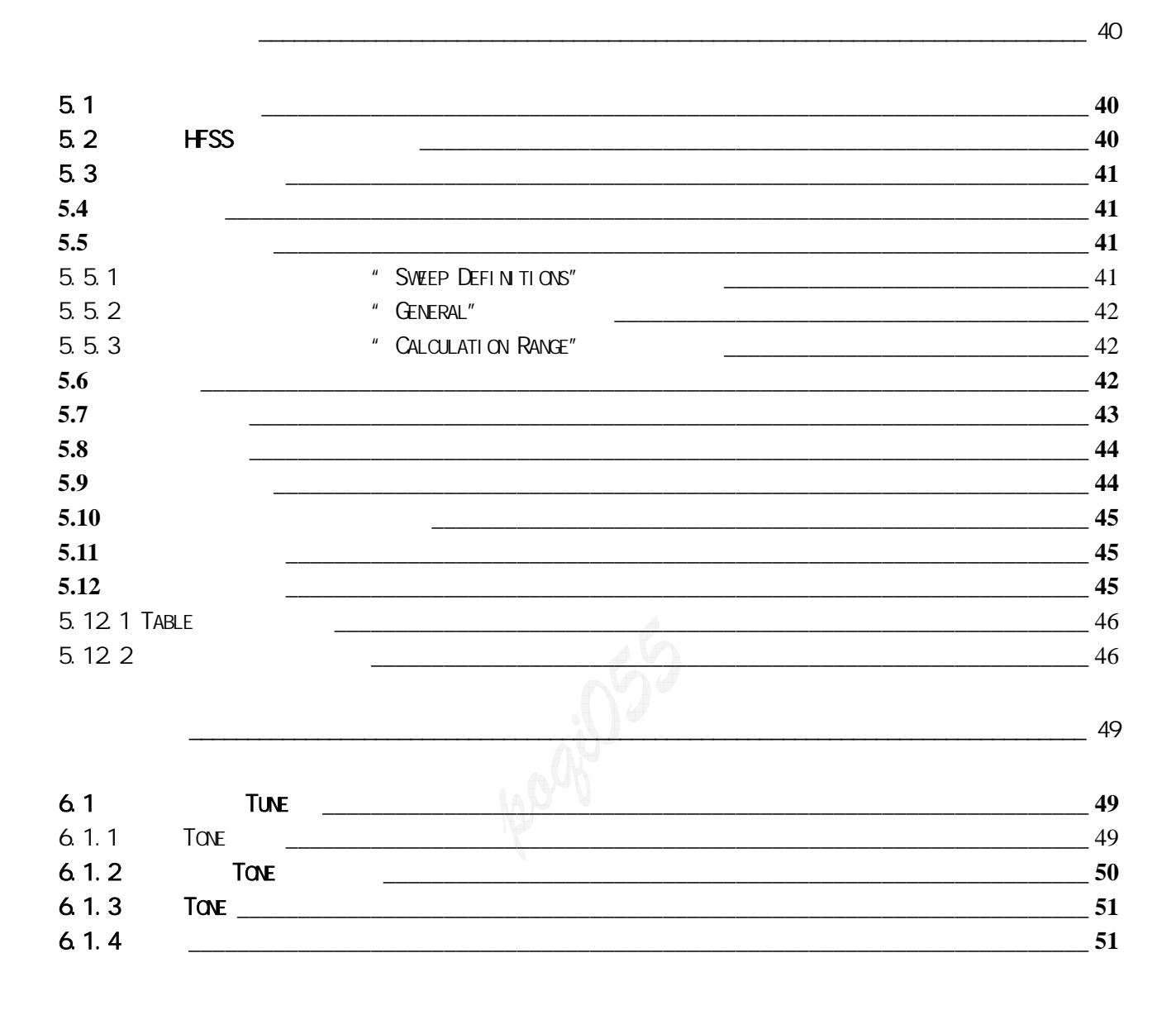

HFSS 9.0

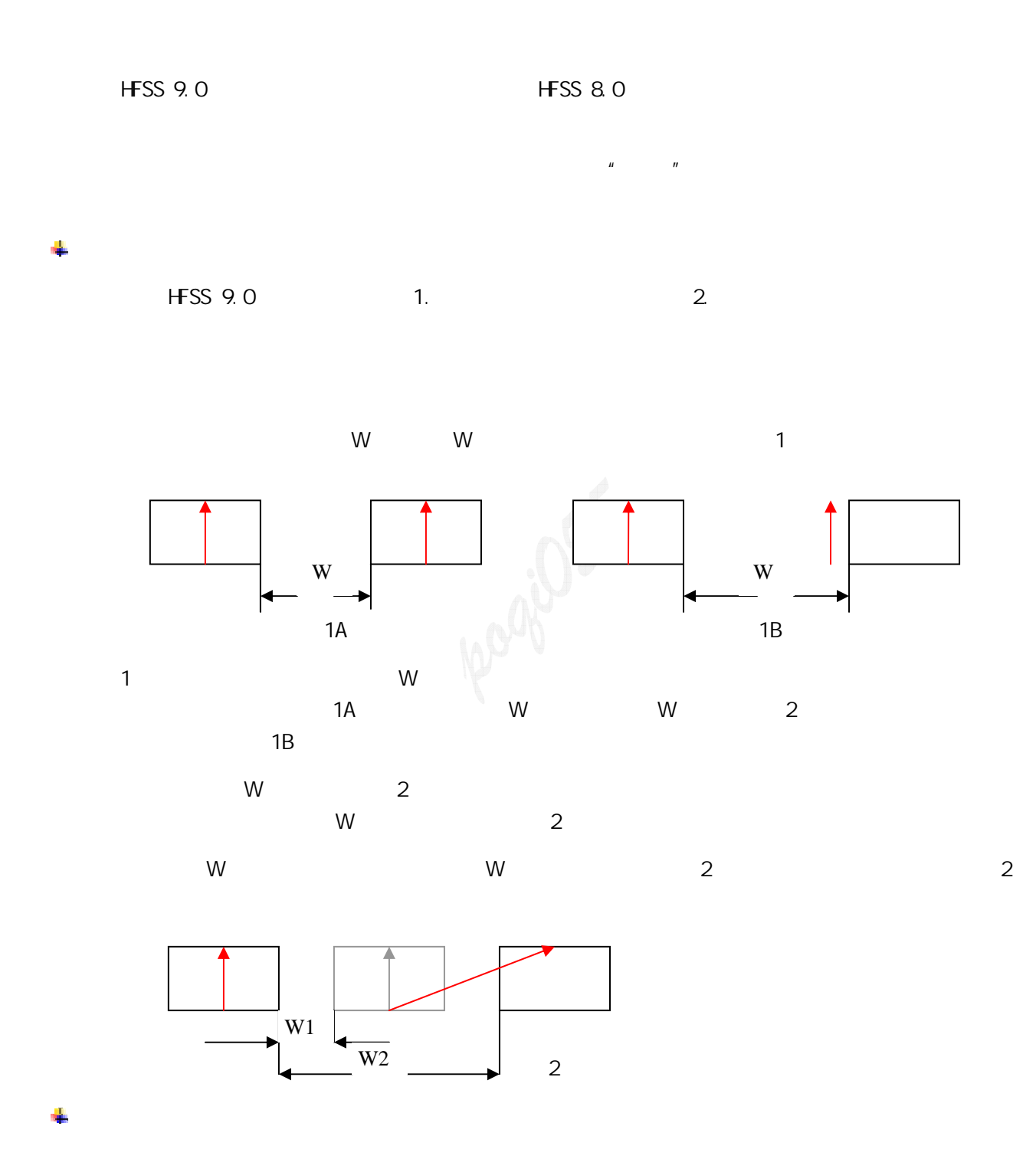

5

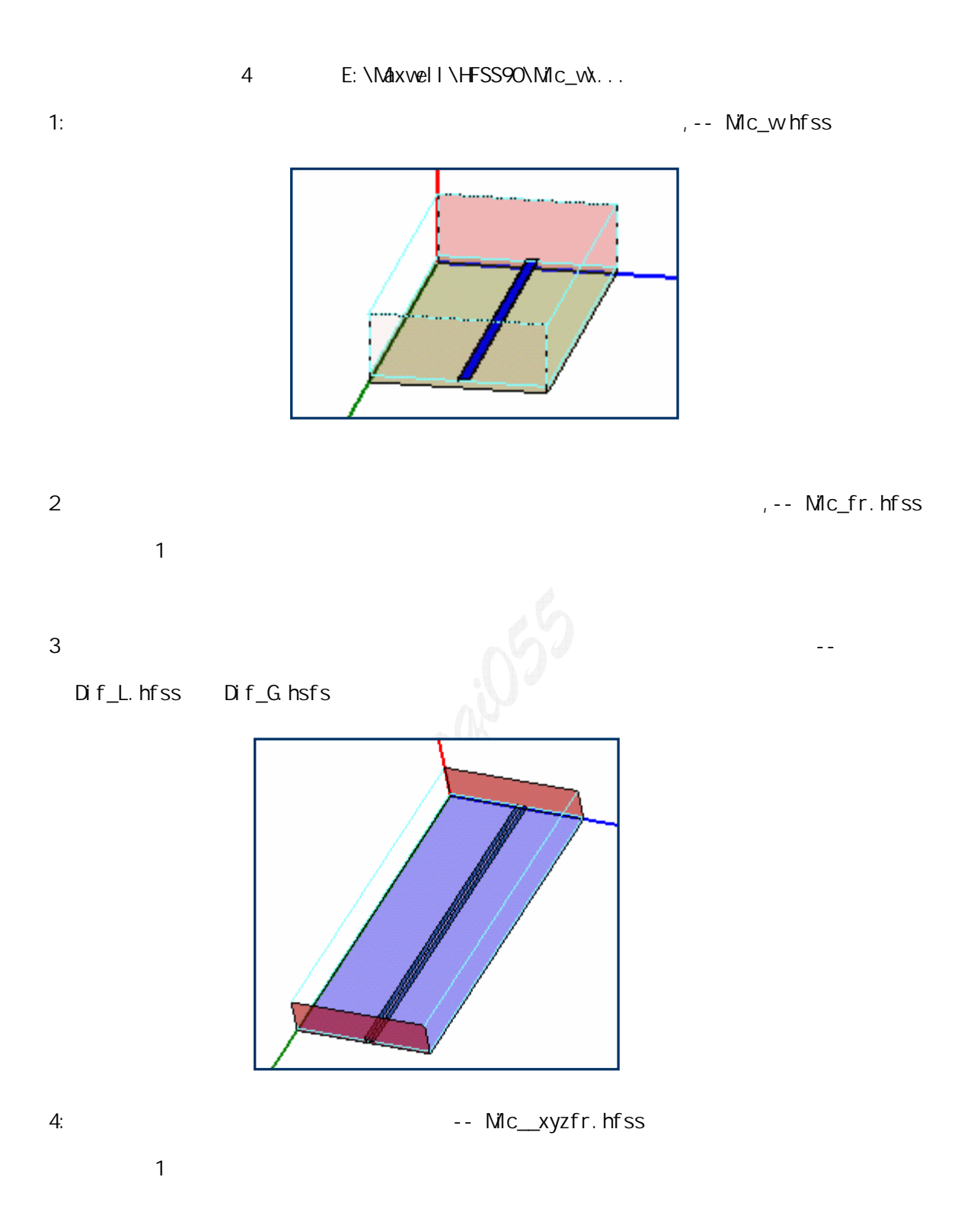

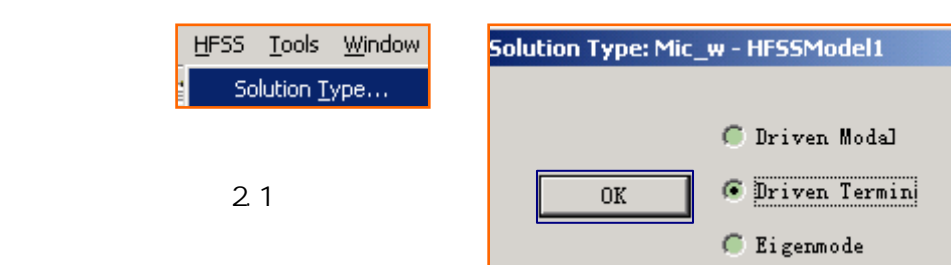

HFSS Solution Type  $\blacksquare$  Termin"

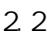

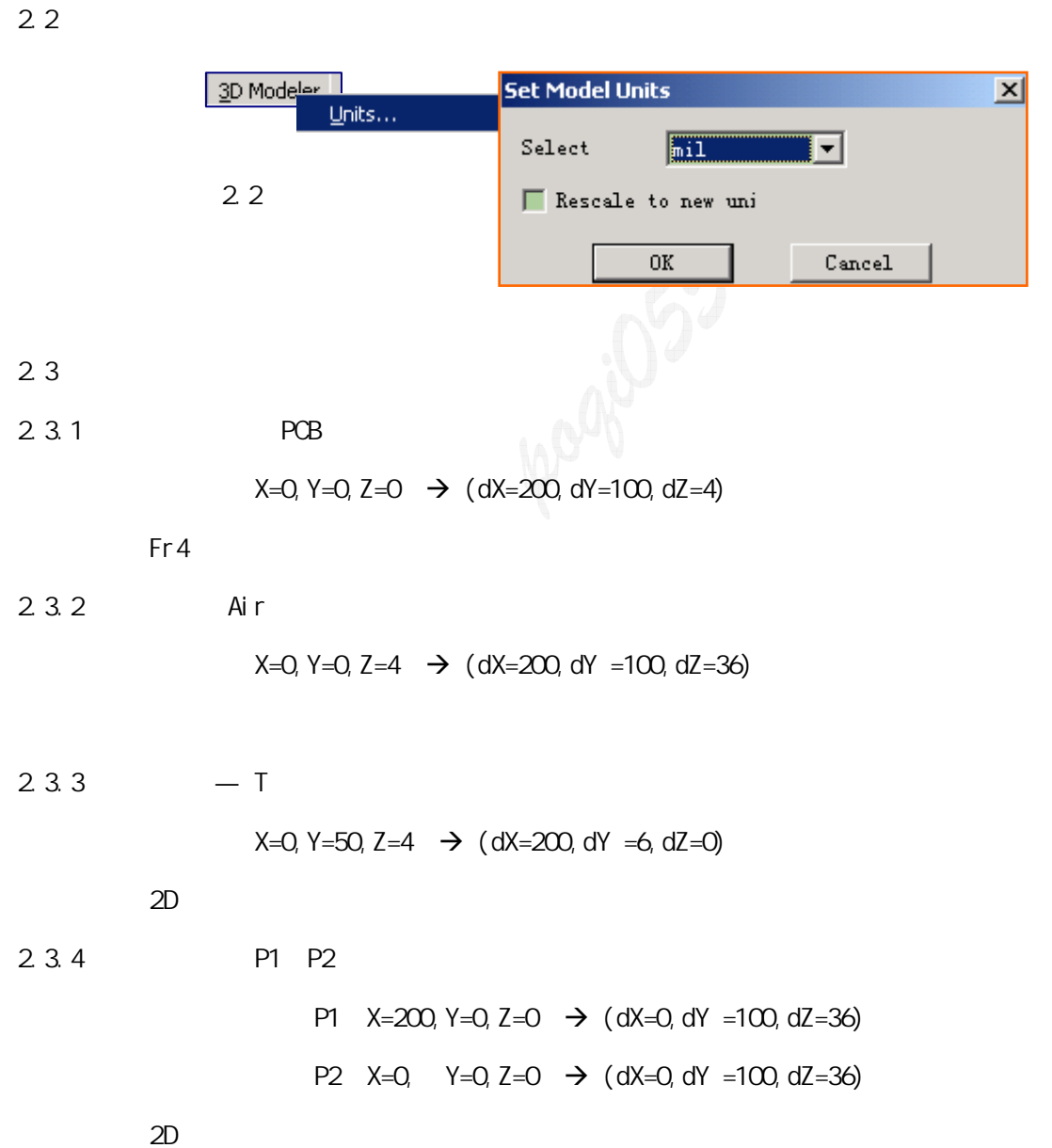

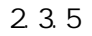

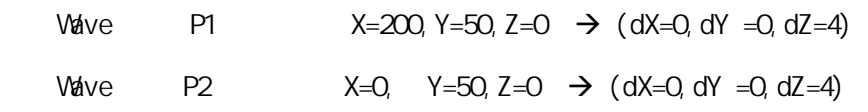

 $2.3.6$ 

 $E = 1$  H  $H$ 

 $2.3.7$ 

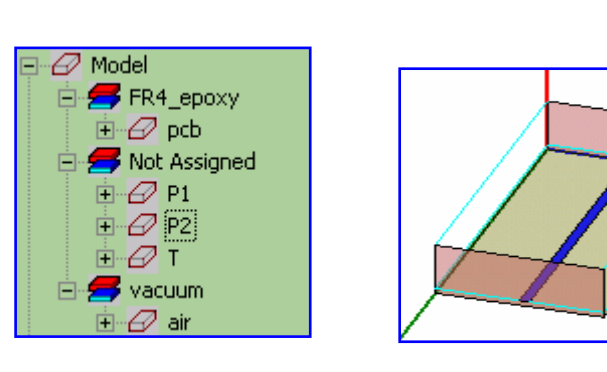

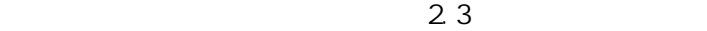

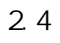

导线的宽度值为变量 W

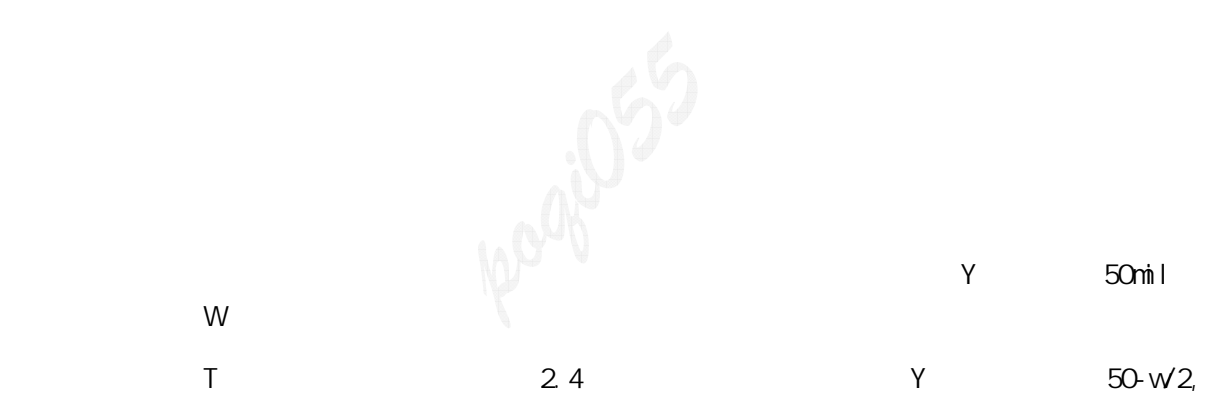

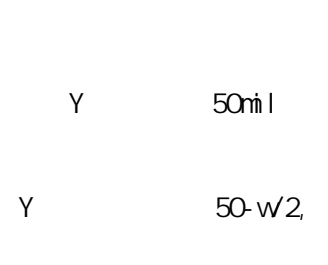

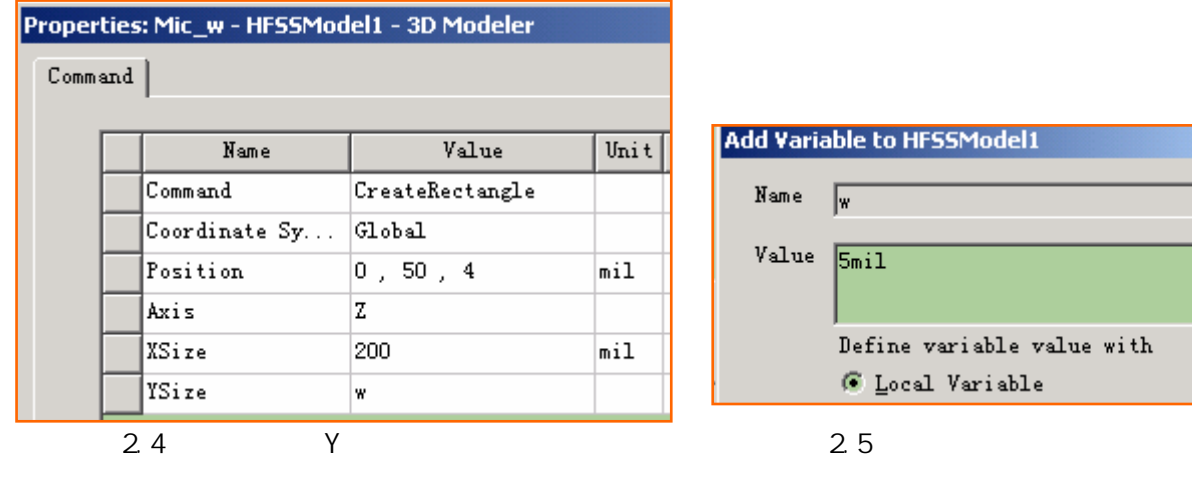

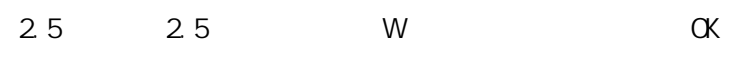

 $2.4$  Y  $6$ mil W  $2.6$ 

**Add Variable to HFSSModel1** Name  $\sqrt{w}$  $Value \sqrt{5m11}$ Define variable value with  $\mathbf G$  Local Variable

 $\frac{1}{2}$  mil(2) and  $\frac{1}{2}$  mil(2) and  $\frac{1}{2}$  mil(2) and  $\frac{1}{2}$  mil(2) and  $\frac{1}{2}$  mil(2) and  $\frac{1}{2}$  mil(2) and  $\frac{1}{2}$  mil(2) and  $\frac{1}{2}$  mil(2) and  $\frac{1}{2}$  mil(2) and  $\frac{1}{2}$  mil(2) and  $\frac{1}{2}$  m

8

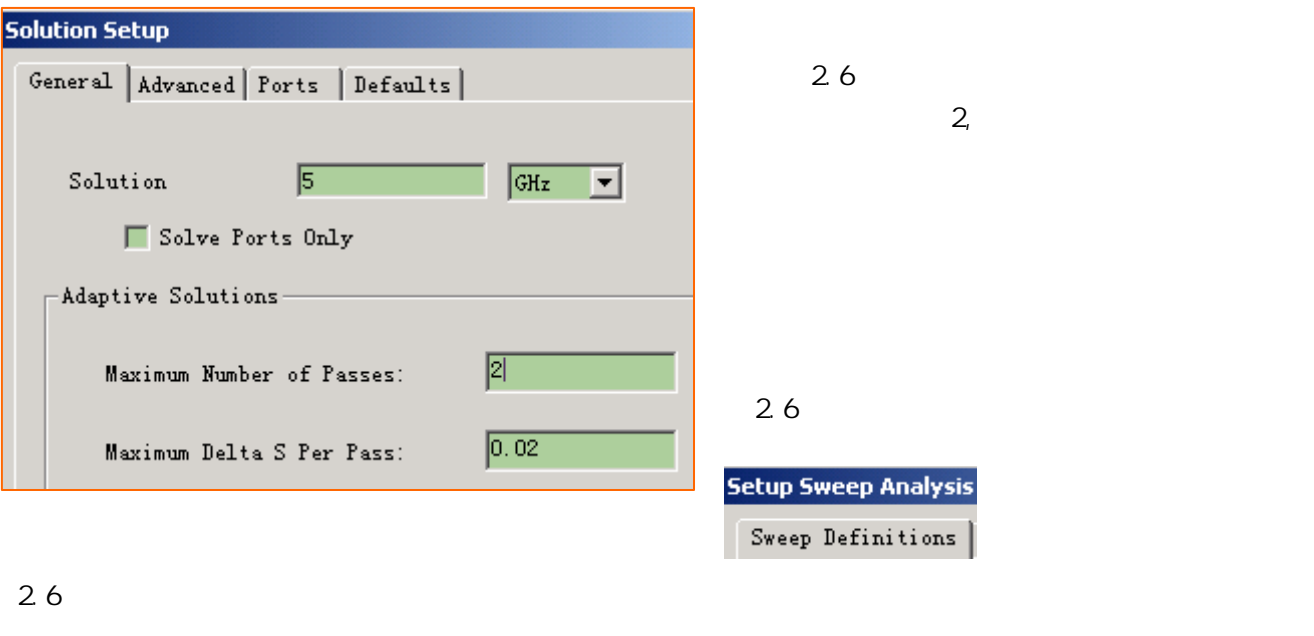

26.1

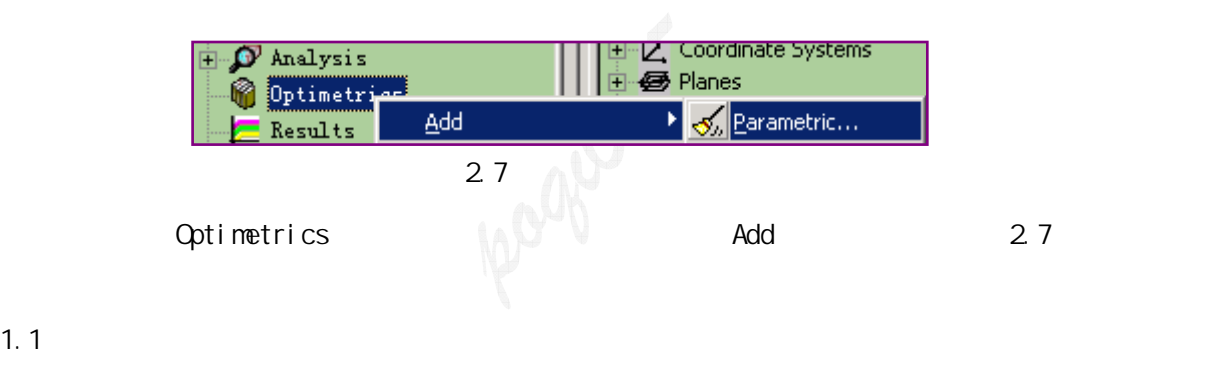

#### $2.6.11$

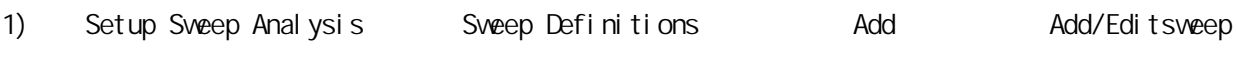

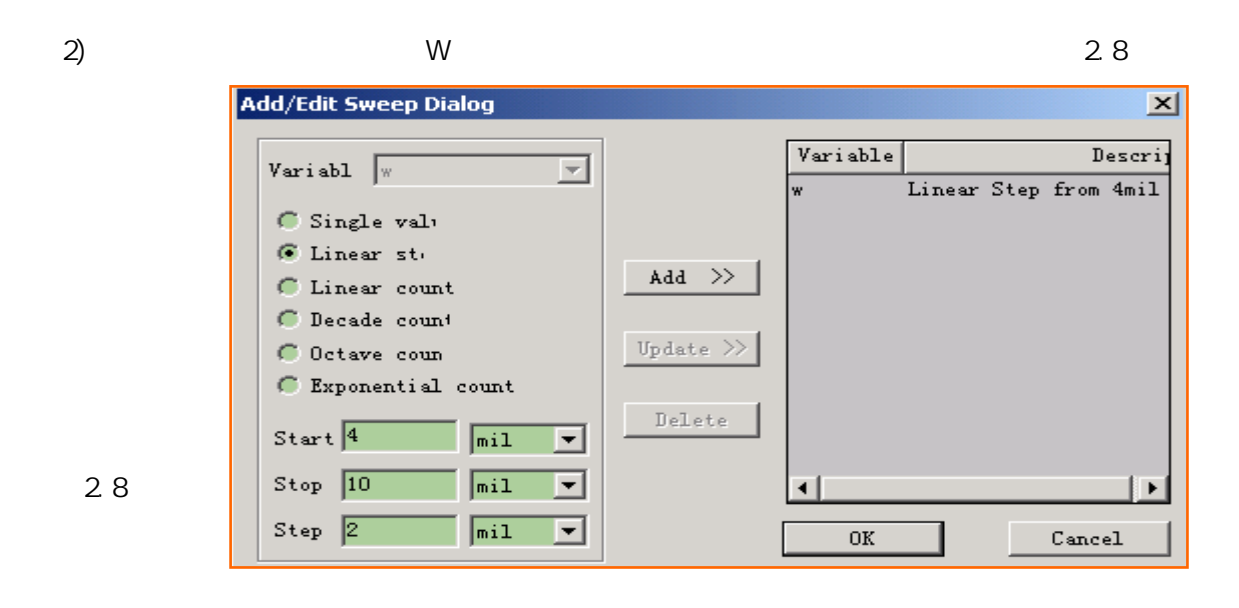

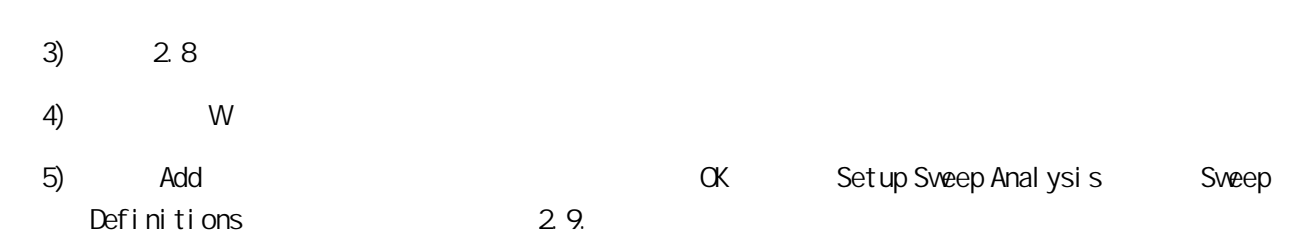

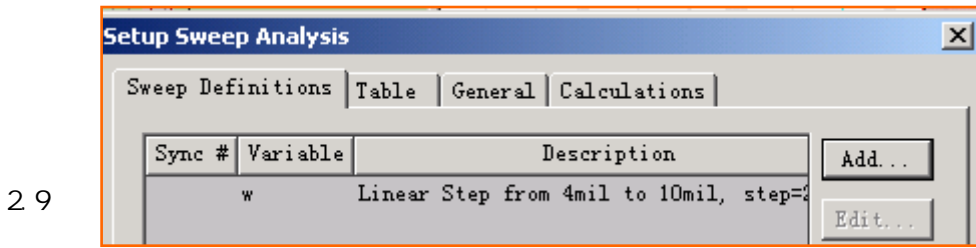

### 2 6.1.2 Table

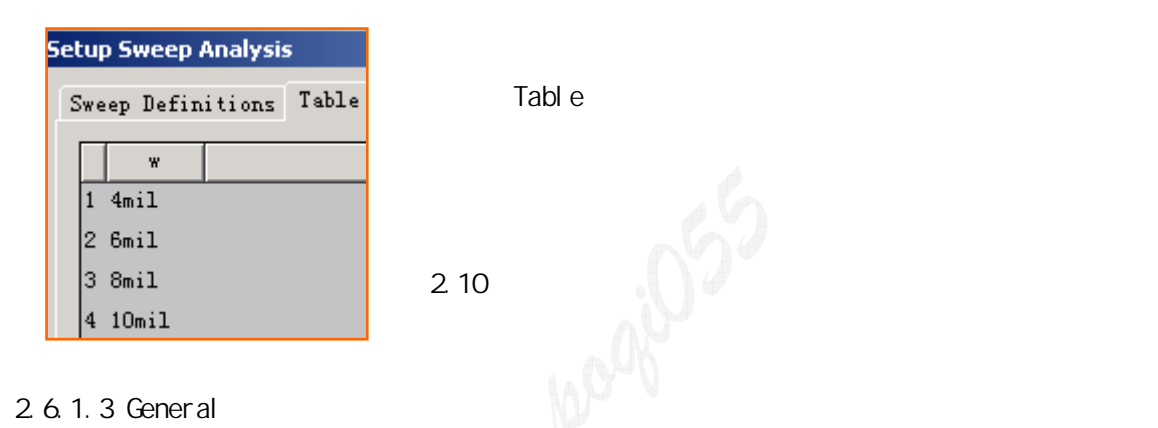

### 2 6.1.3 General

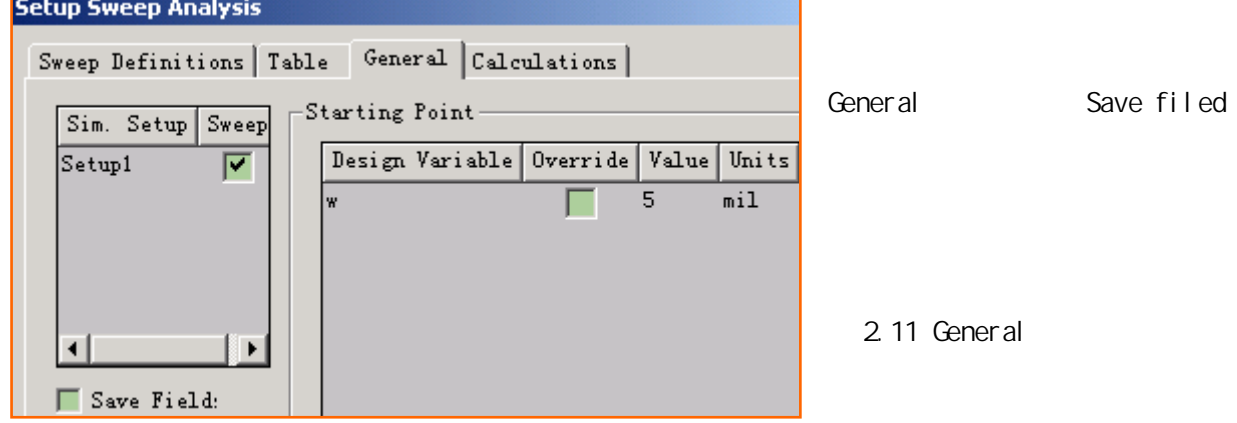

#### 2.6.1.4 Calculations

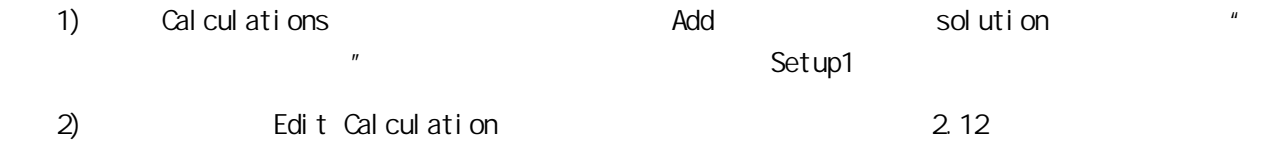

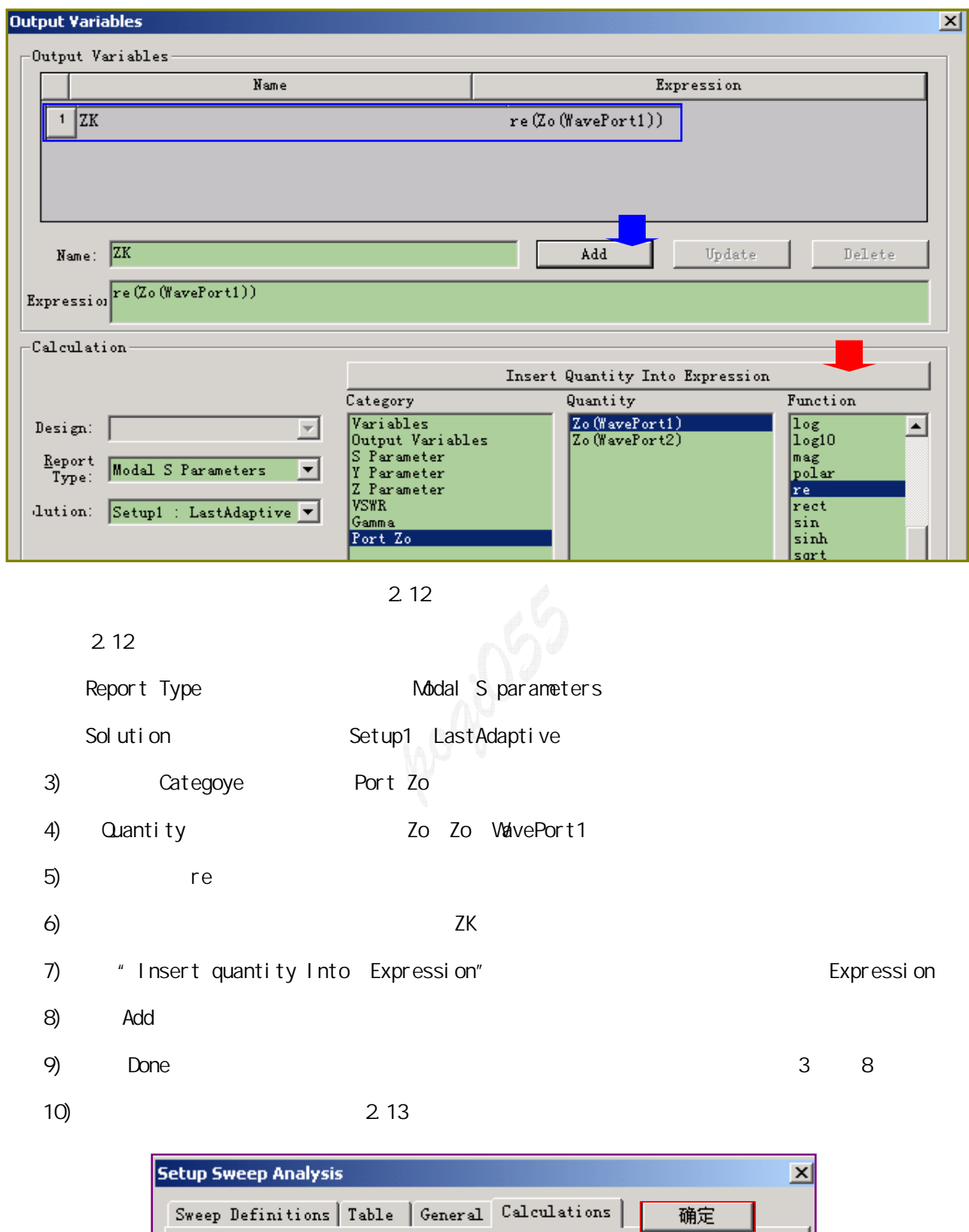

Calculation

Calculation Range

Freq (Single value at 5GHz)

 $Solution$ 

Setupl : LastAdaptive ZK

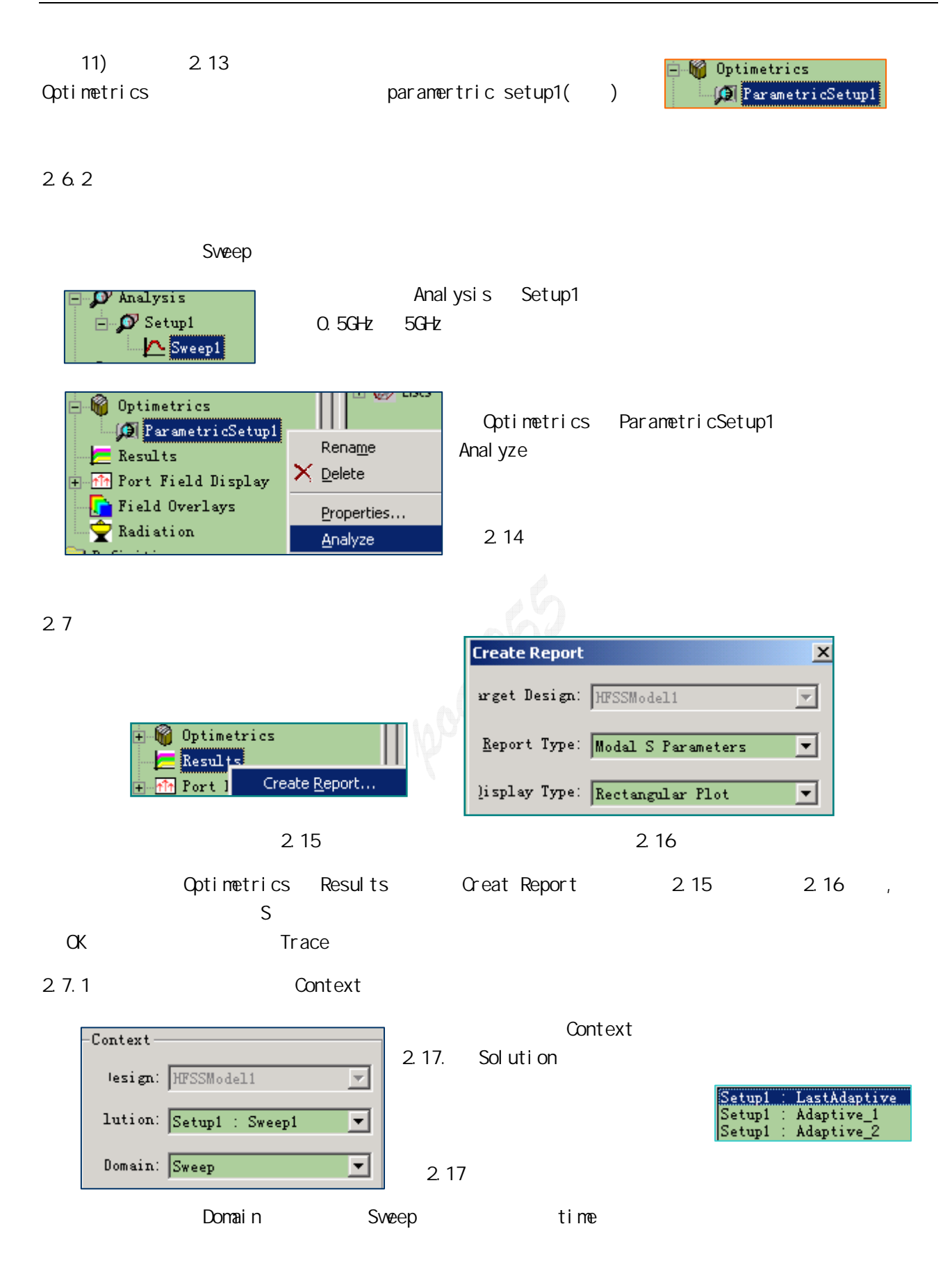

#### 2.7.2

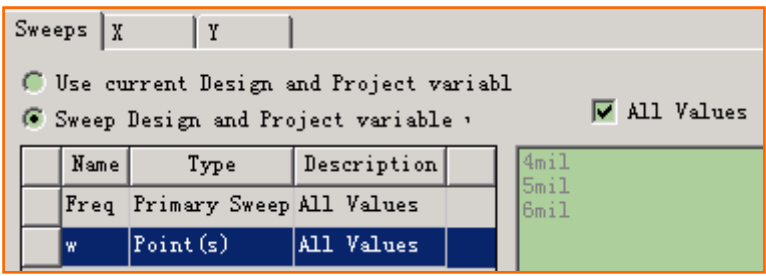

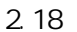

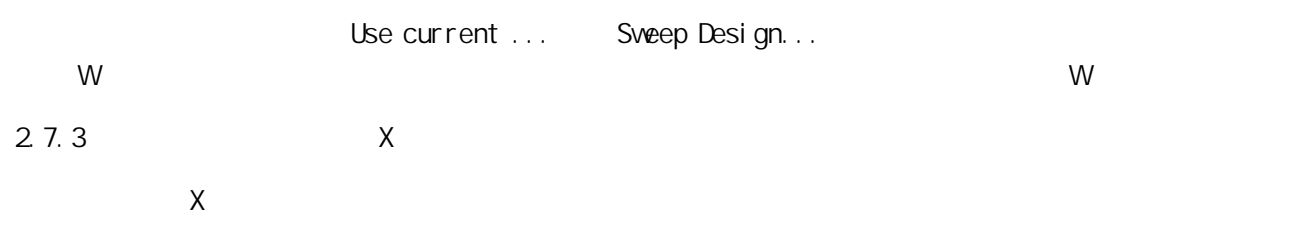

2.7.4 显示曲线的设置之四:Y 轴显示参数设置

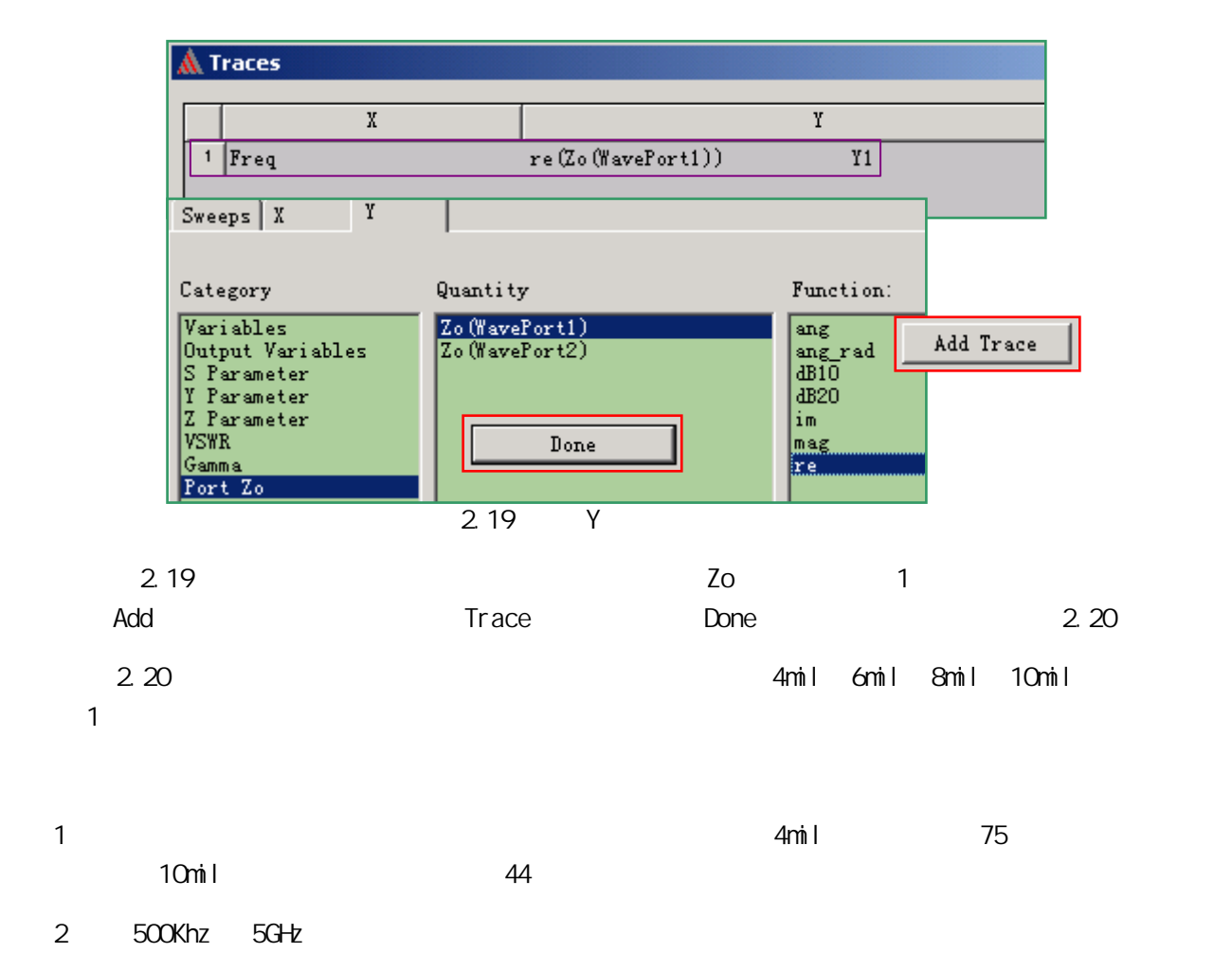

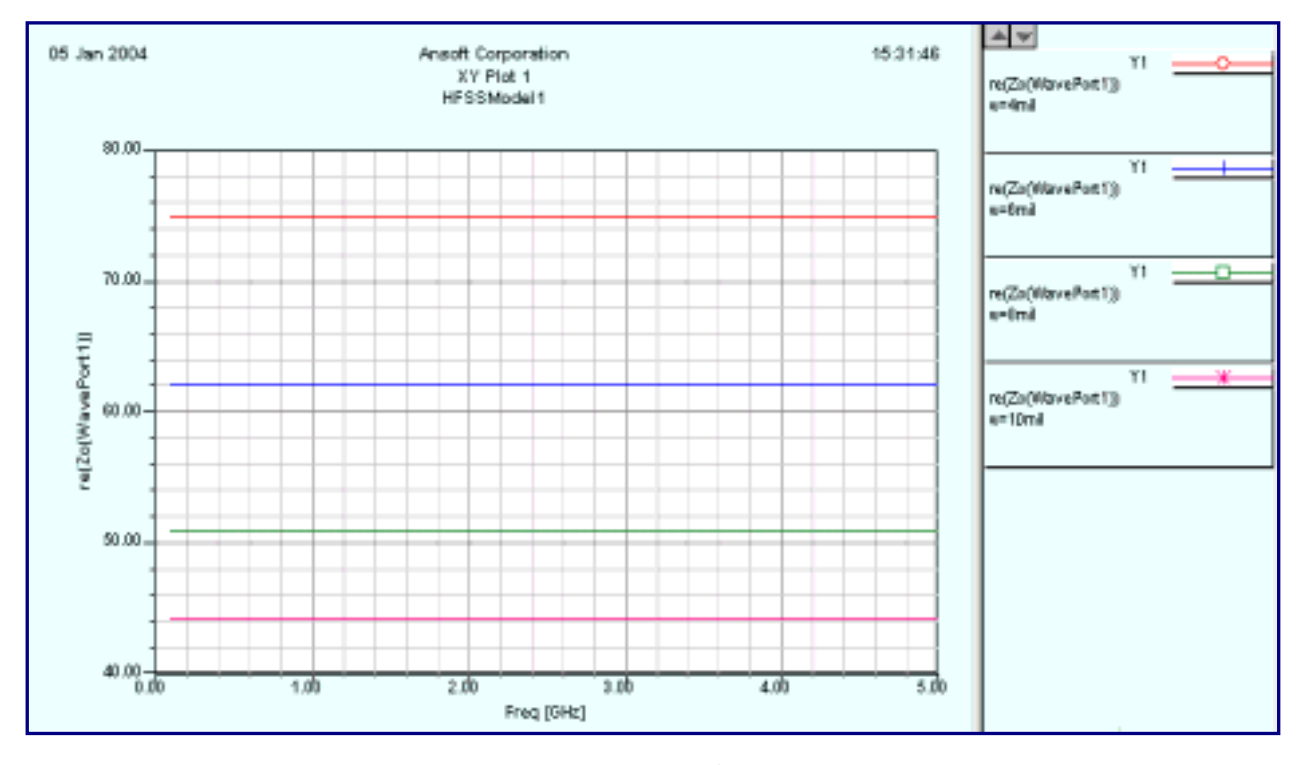

2.20  $\frac{1}{2}$ 

#### 2.7.5 Optimetrics\ParametricSetup1

2

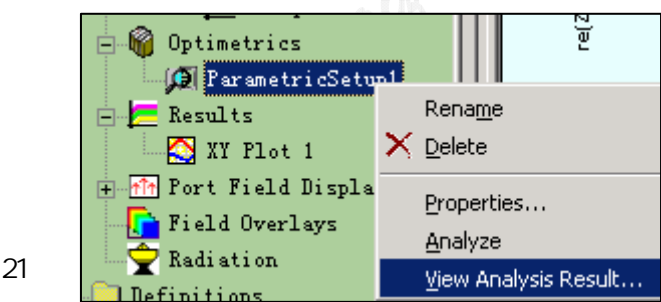

 $2.7.4$  Rort

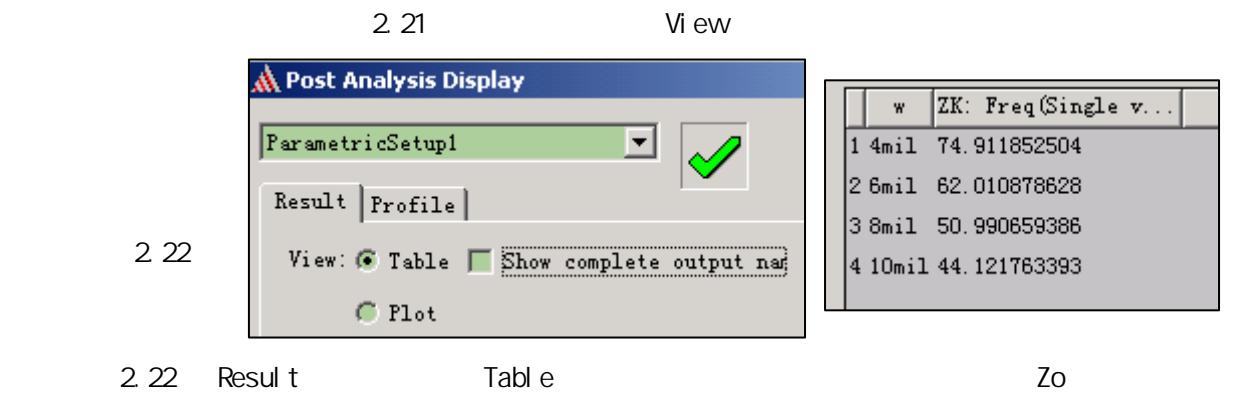

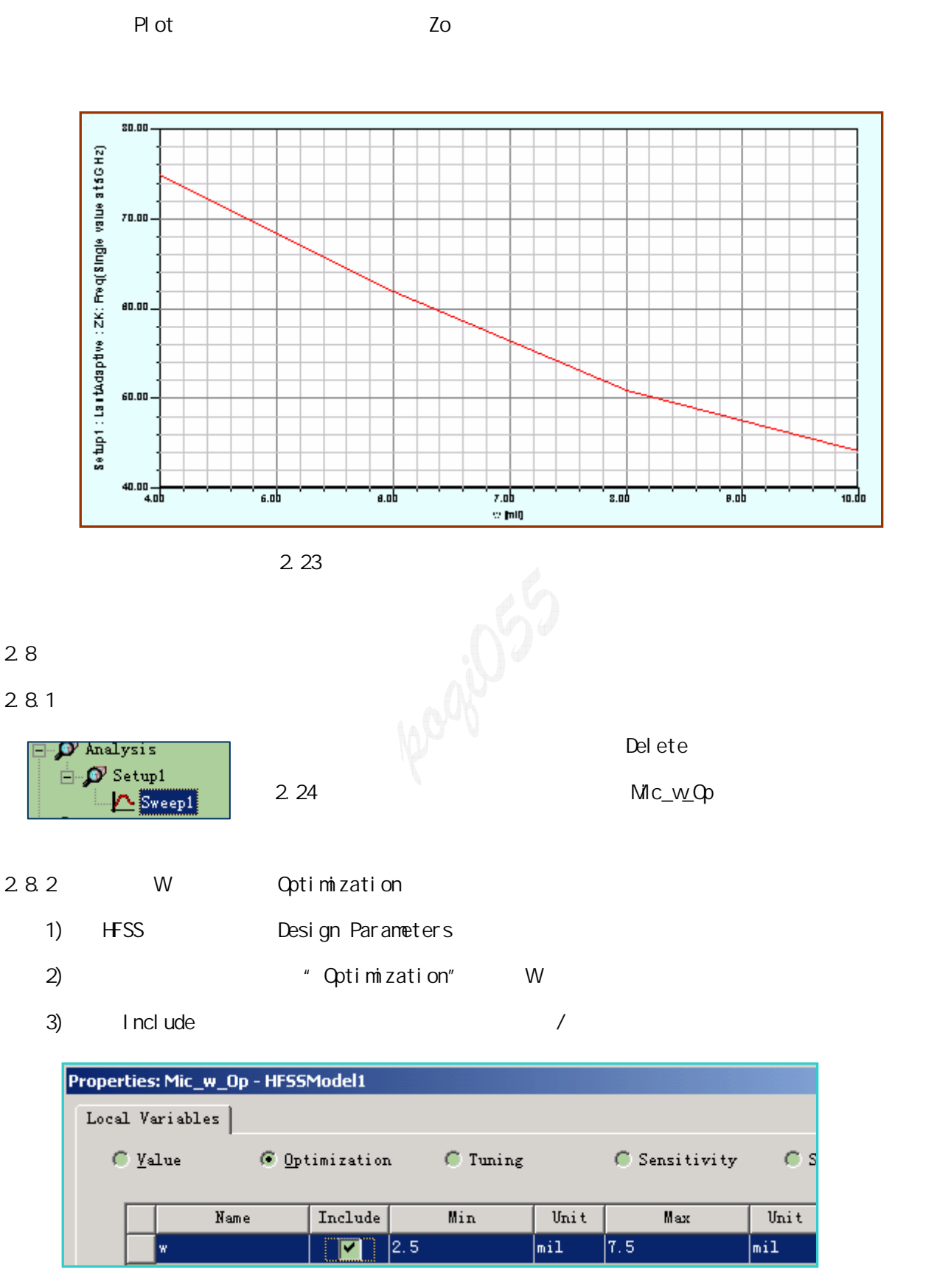

2.25 W Optimization

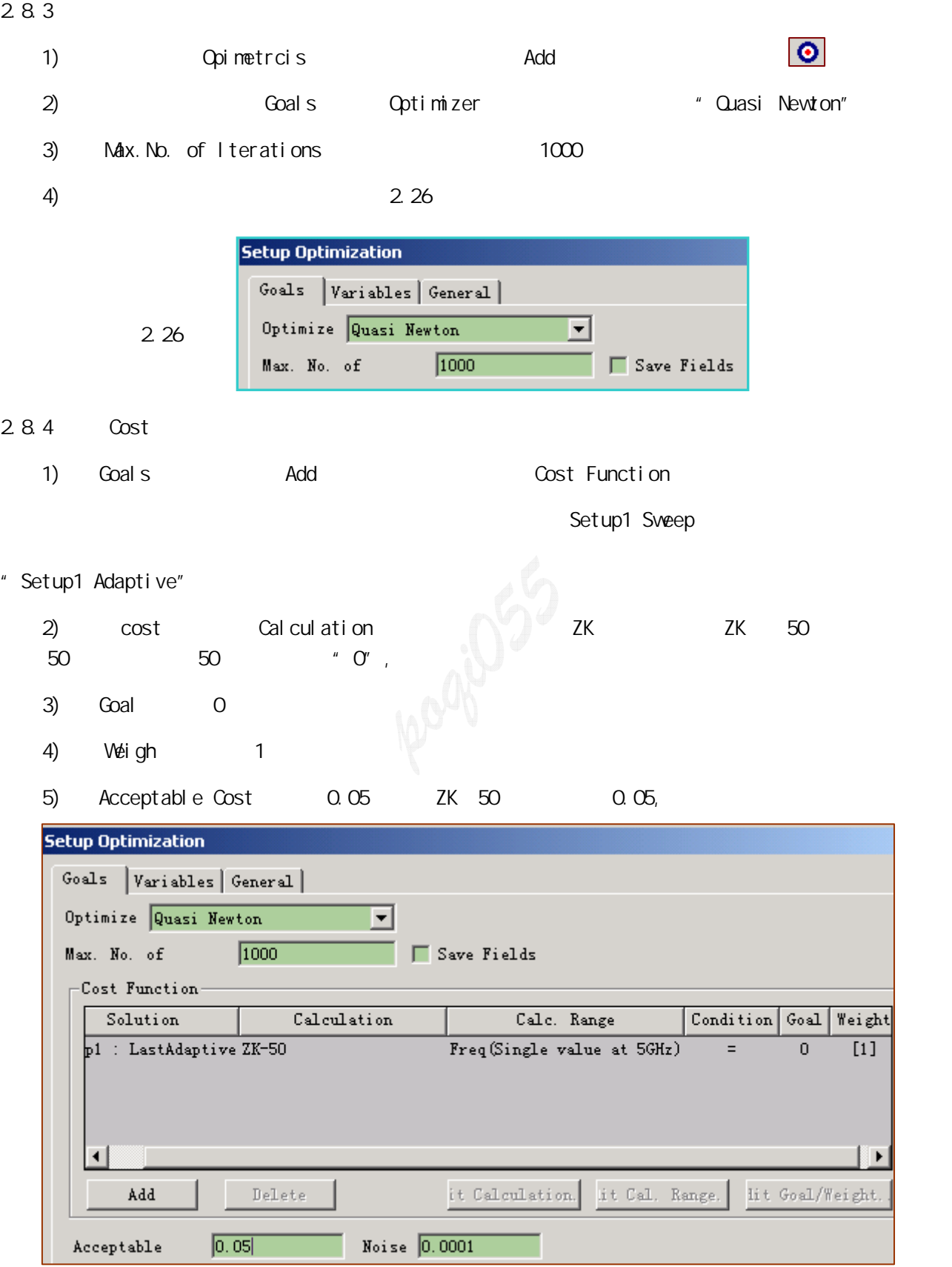

2.27 Cost

#### 2.8.5

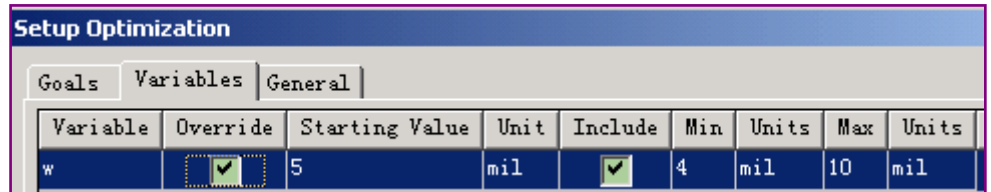

2.28

 $2.28$ 

2.8.6 General

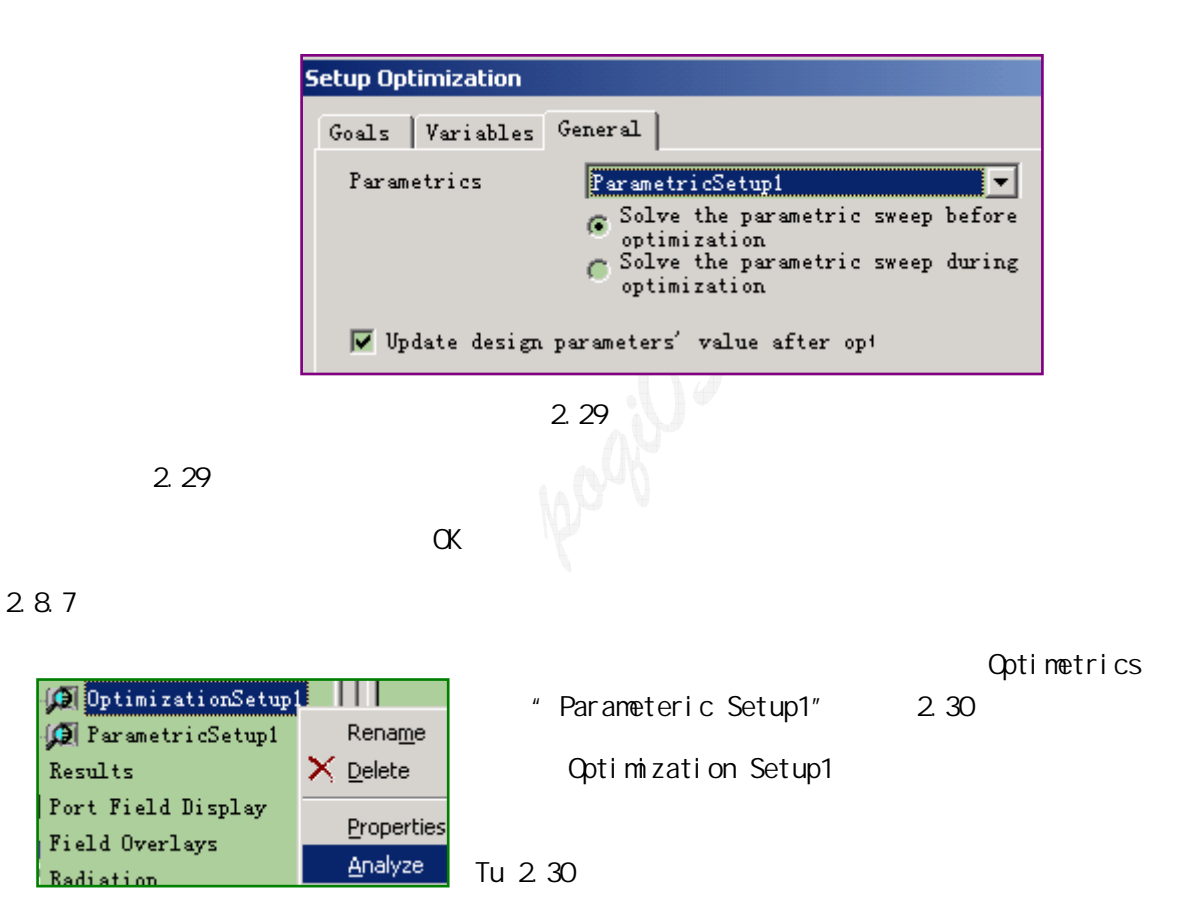

Uptimization is done - Solved (optimum satisfies acceptable cost limit).  $\bigcup$  A variation (w='8.22600846441295mil') has been requested (5:01 下午 一月  $\bigcup$  A variation (w='8.5mil') has been requested (5:00 下午 一月 05, 2004) .) A variation (w='8.08564744157943mil') has been requested (4:59 下午 一月 . Optimization on OptimizationSetup1 has been started. (4:59  $\overline{\text{F}}$   $\overline{\text{F}}$   $\overline{\text{F}}$   $\overline{\text{F}}$   $\overline{\text{F}}$   $\overline{\text{F}}$   $\overline{\text{F}}$   $\overline{\text{F}}$   $\overline{\text{F}}$   $\overline{\text{F}}$   $\overline{\text{F}}$   $\overline{\text{F}}$   $\overline{\text{F}}$   $\overline{\text{F}}$   $\overline{\text$ 

2.31

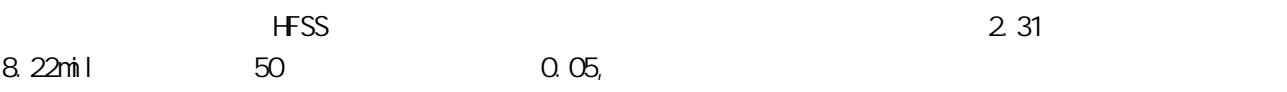

## 2.8 8

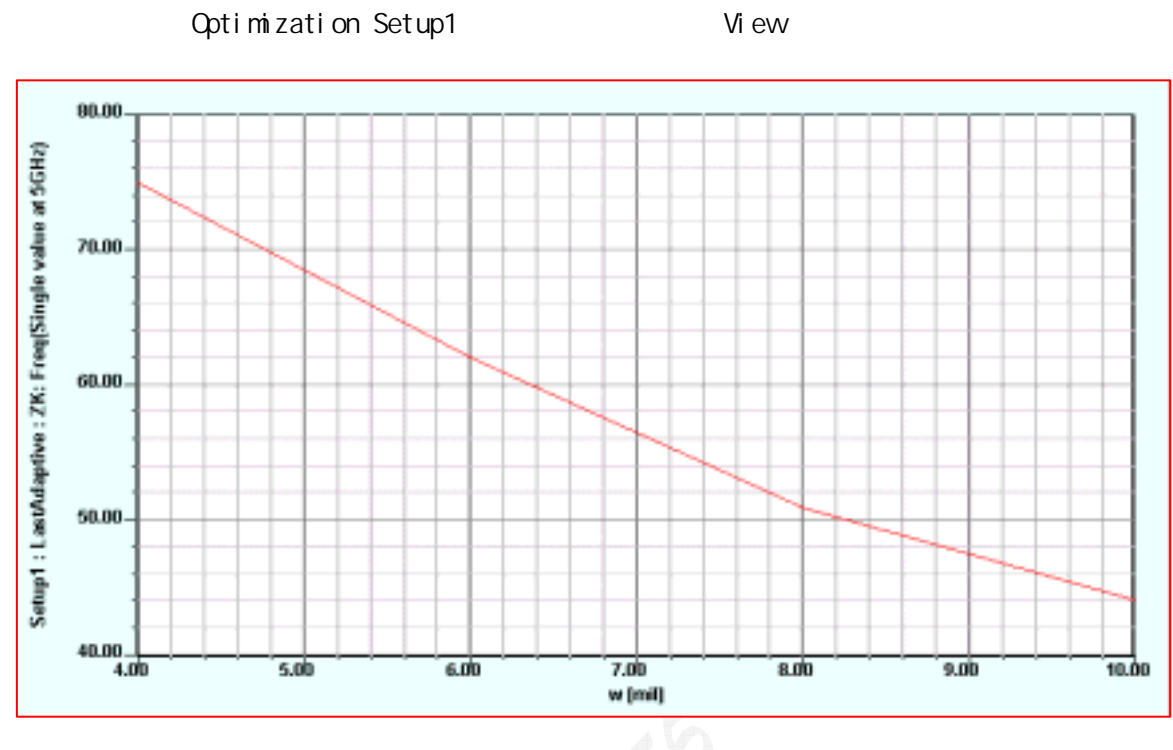

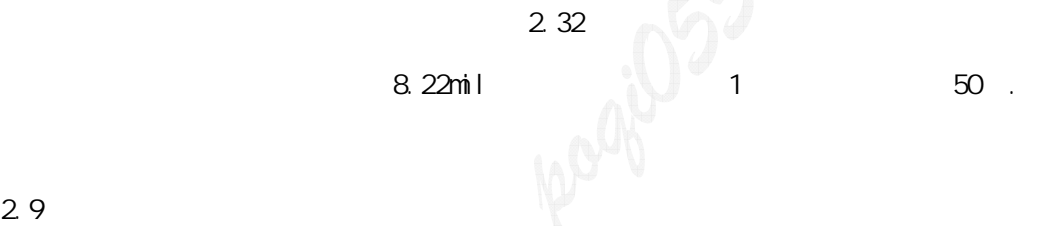

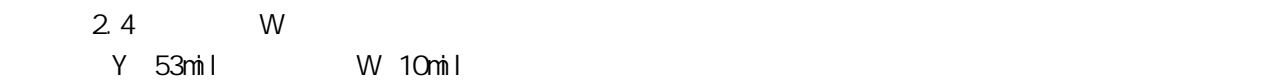

#### $2.9.1$  1

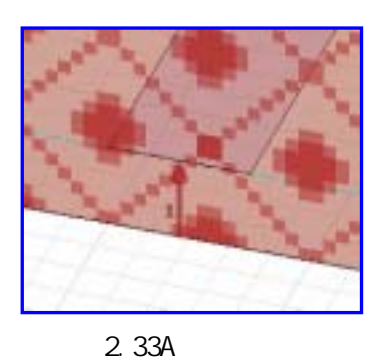

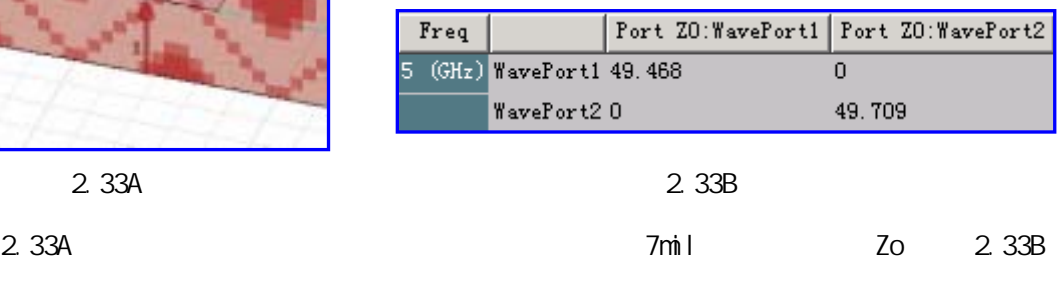

 $2.34$ A

2.34B

# $2.9.2$

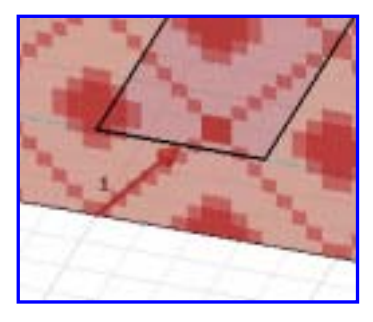

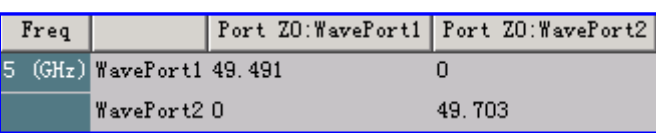

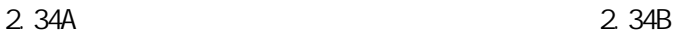

2 9.3 2

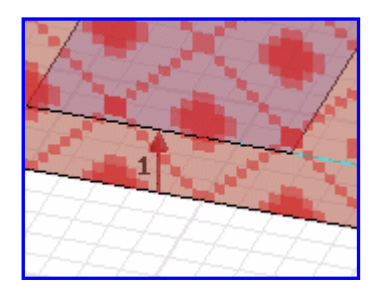

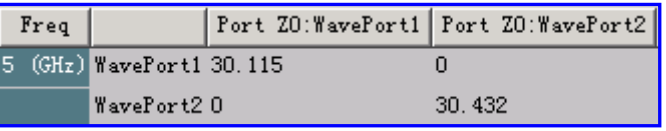

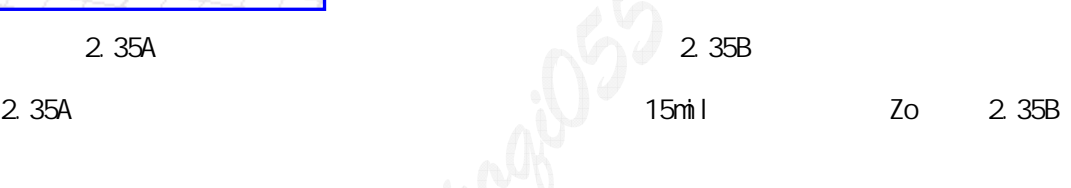

#### $2.9.4$

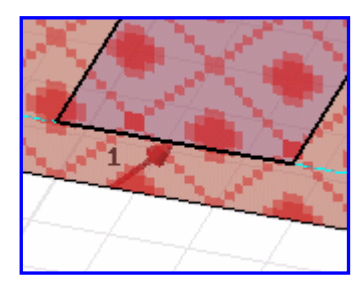

$$
2.36A \t\t 2.35
$$

Port ZO: WavePort1 Port ZO: WavePort2 Freq  $(GHz)$  WavePort1 30.169  $\frac{1}{0}$ E, WavePort20 30.485 2.36A 2.36B

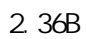

 $2.10$ 

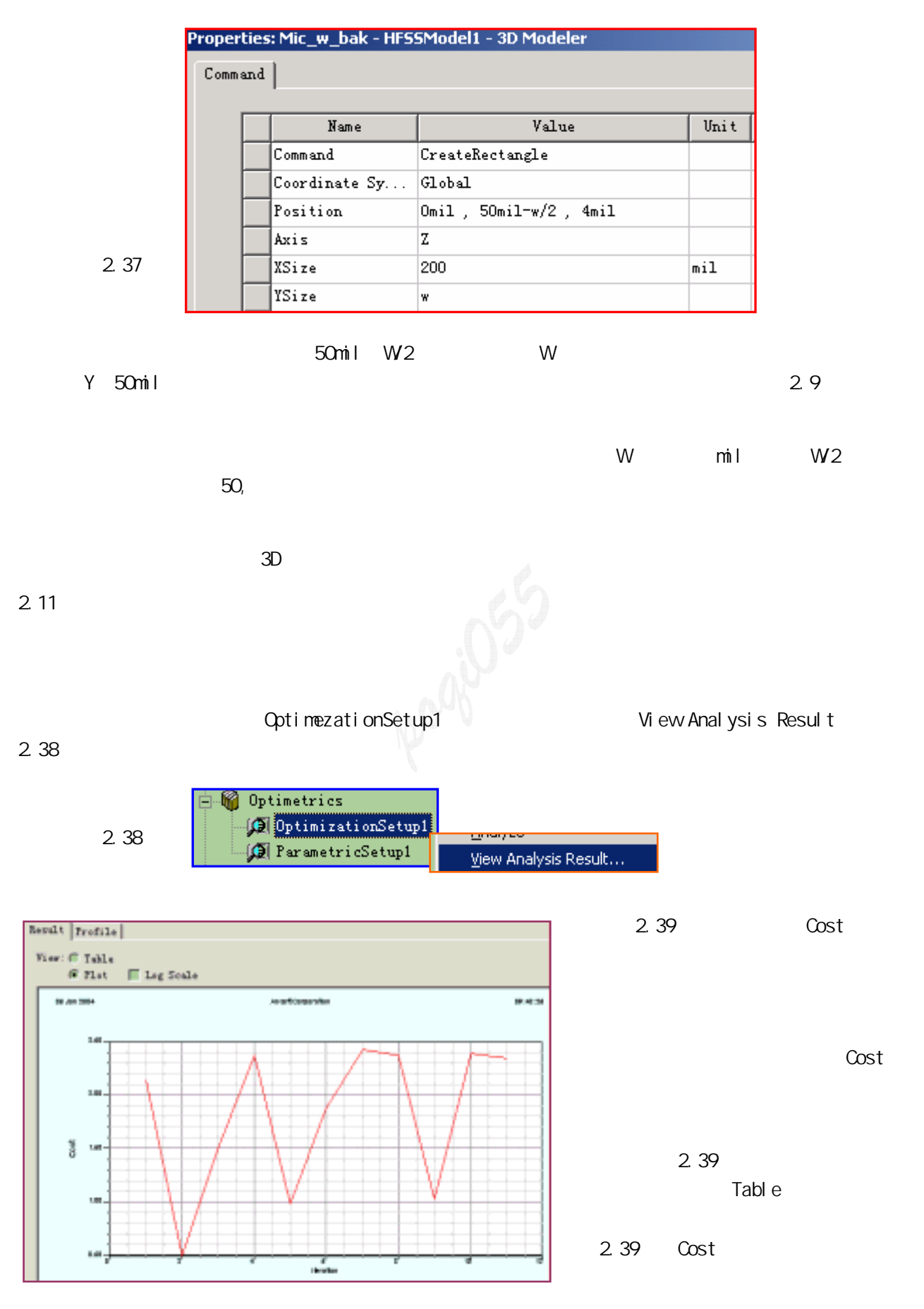

2.39 Cost

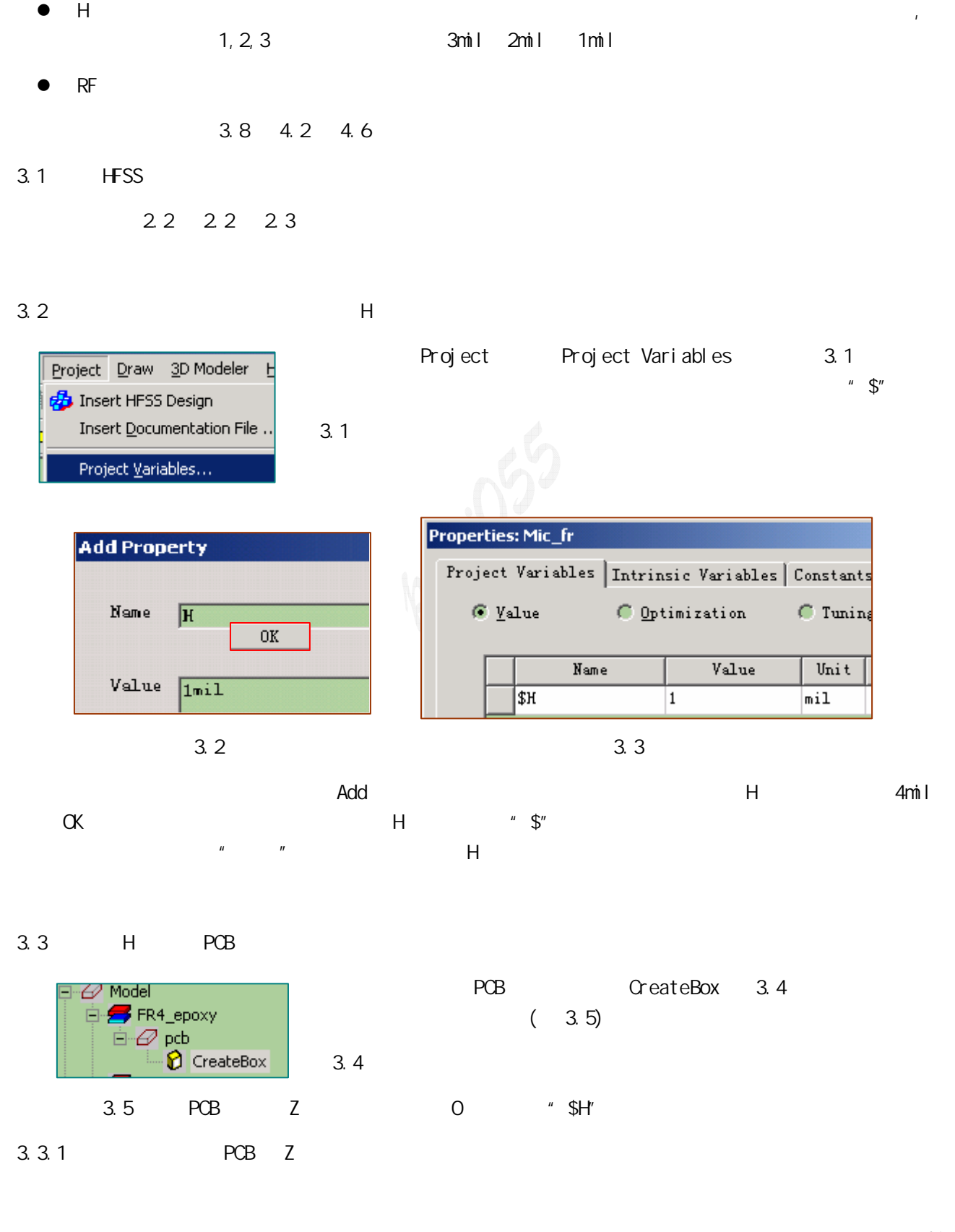

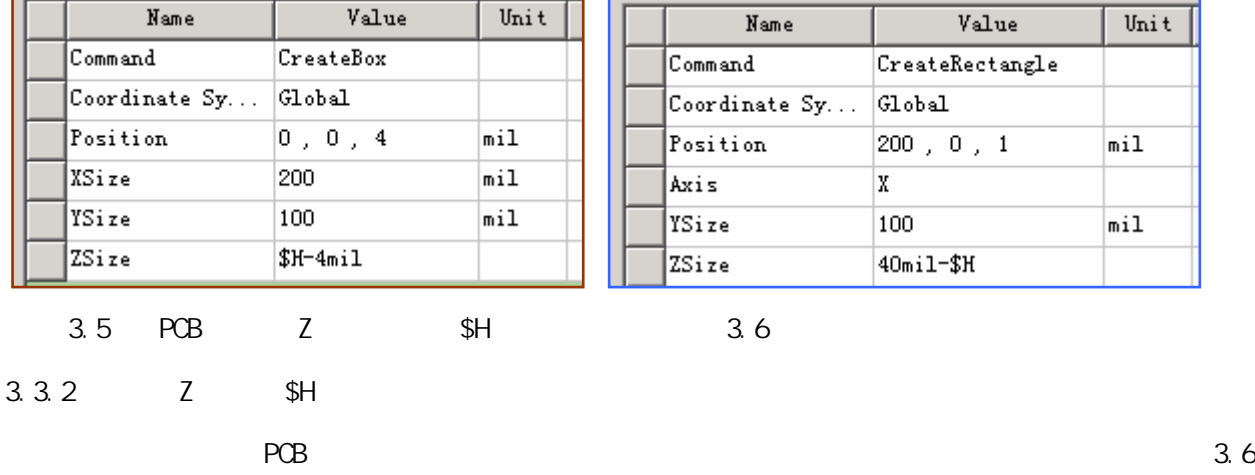

## $3.4.1$  "RF"

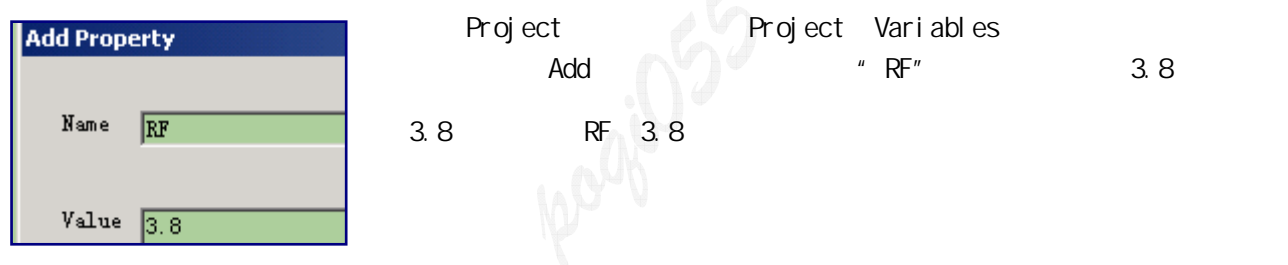

# $3.4.2$

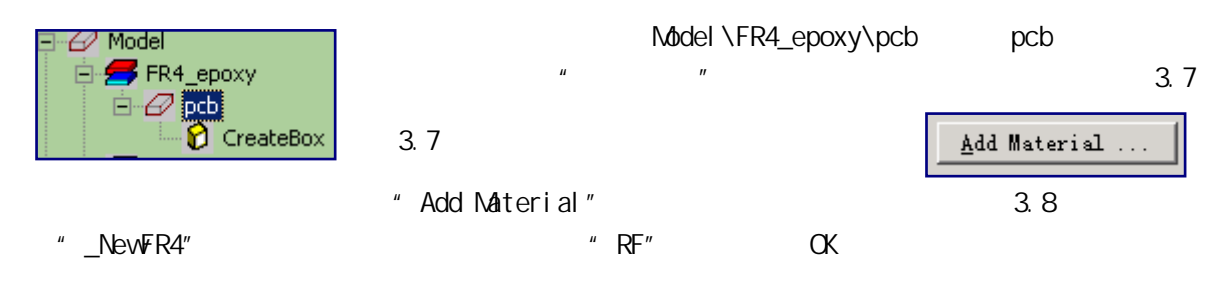

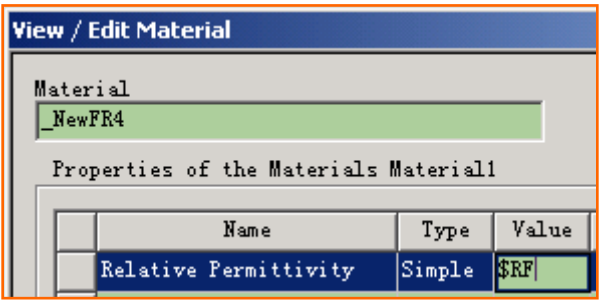

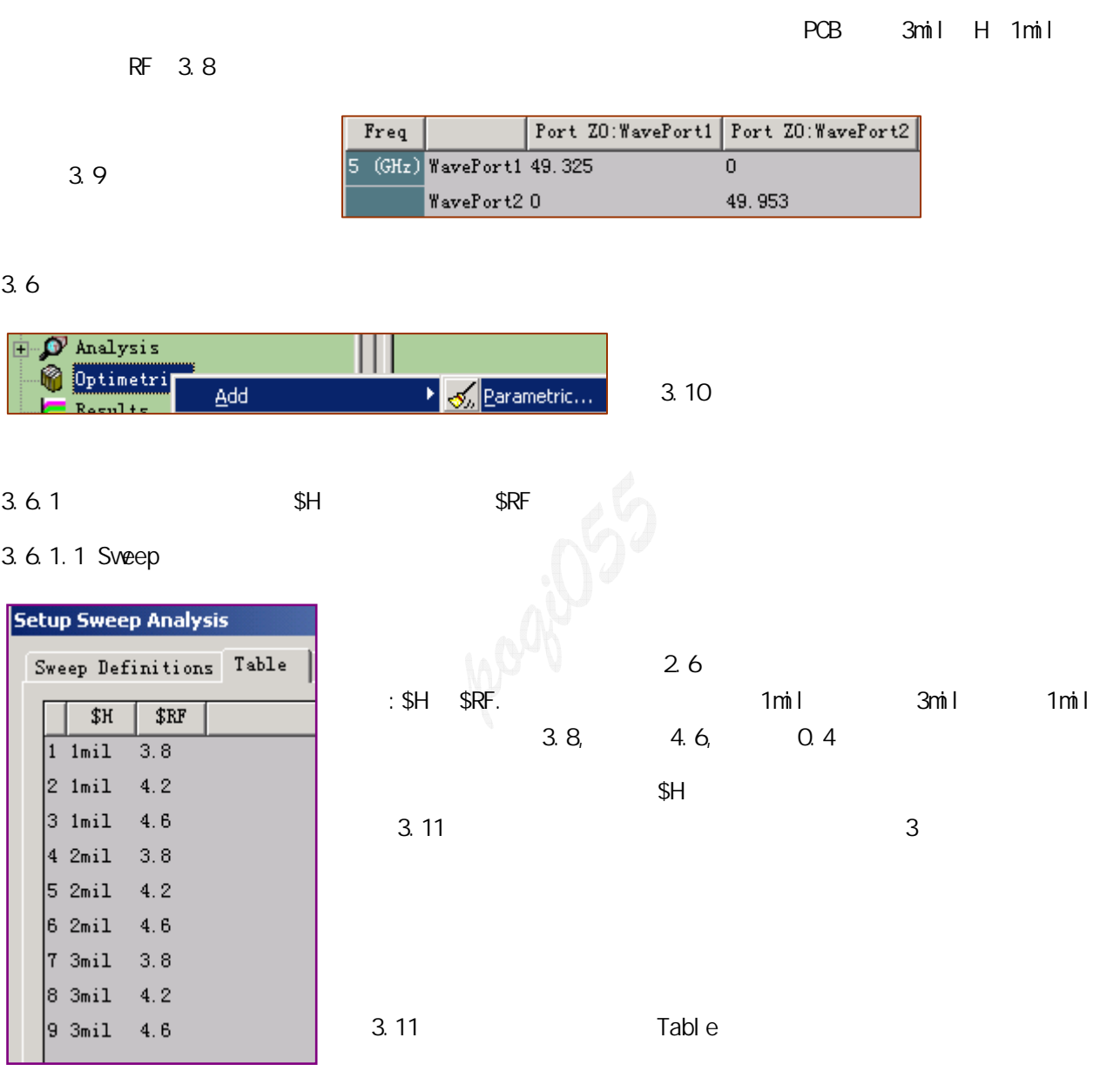

#### $3.6.1.2$

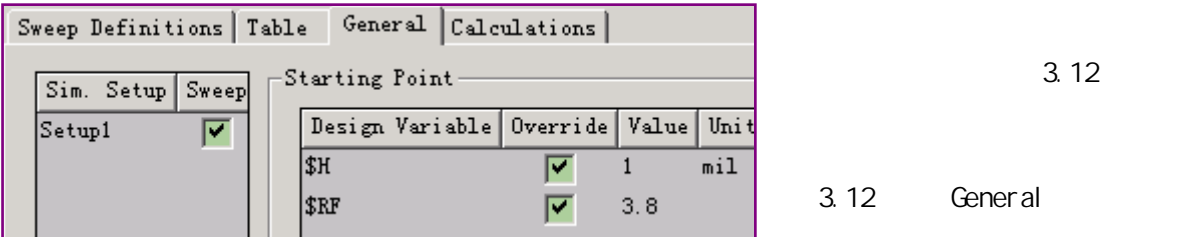

#### $3.6.1.3$

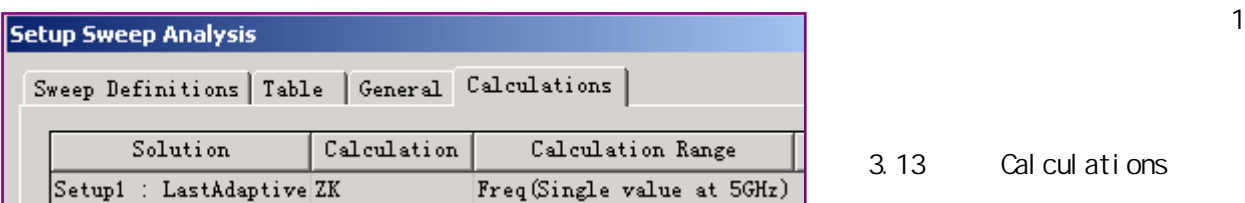

 $3.6.2$ 

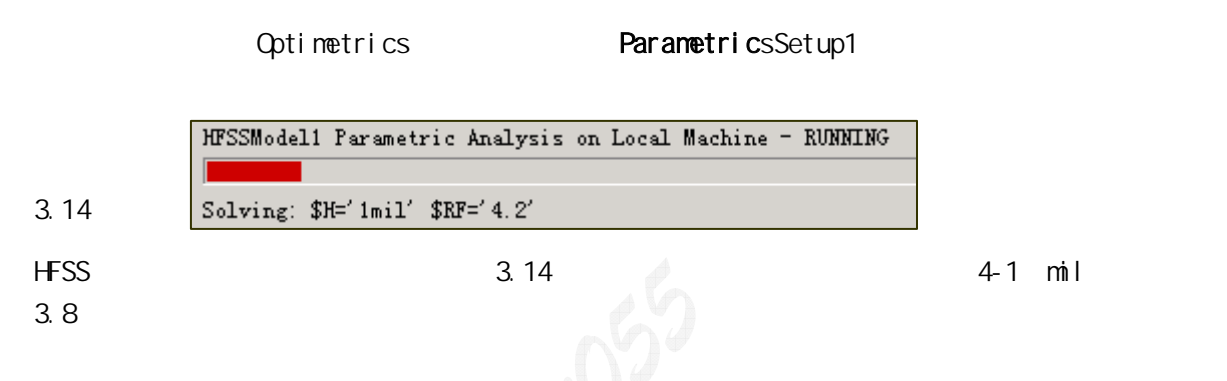

 $3.6.3$ 

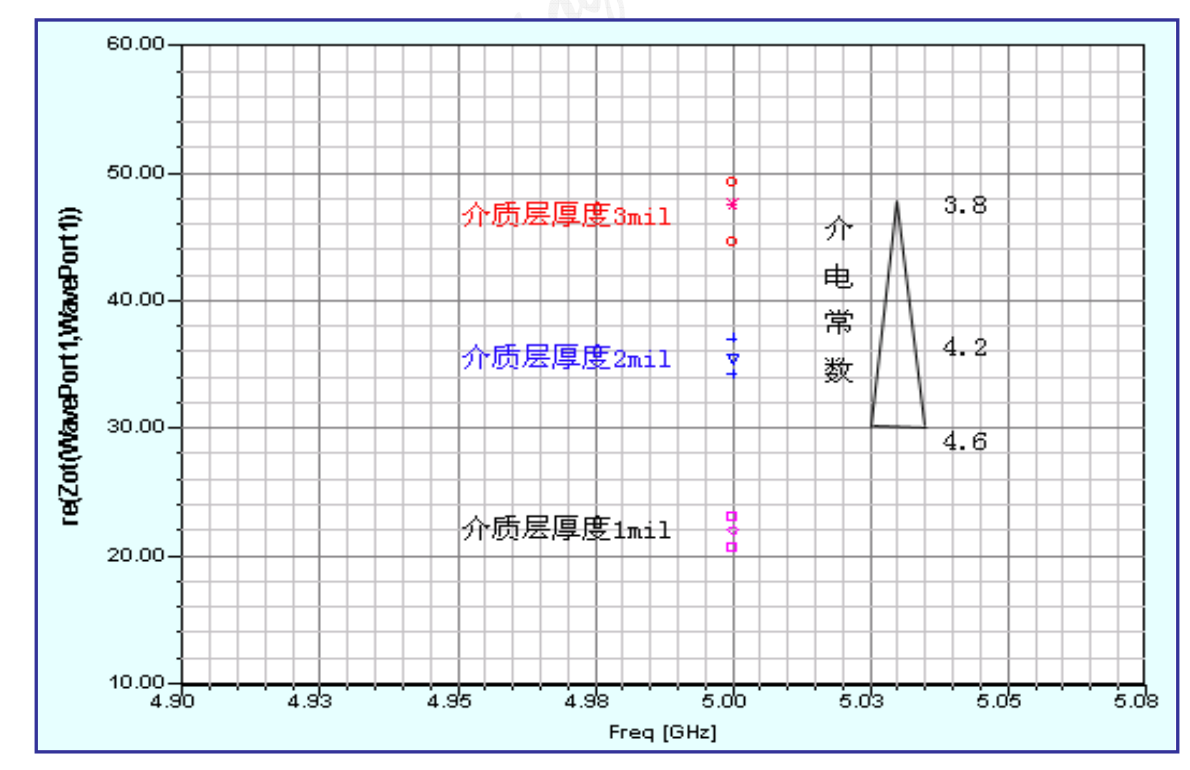

 $3.15$ 

 $\left(1\right)$ 

# 3.7 设置优化

1 Z0 30 Cost 30 0 5

## $3.7.1$

Project Project Variables 3.16 3.15

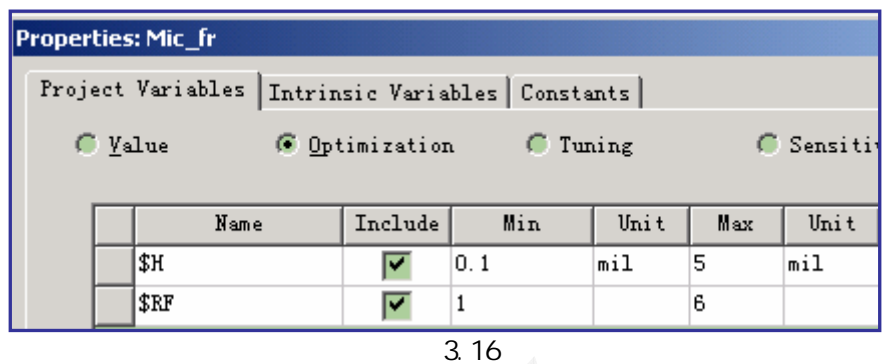

#### $3.7.2$

3.7.2.1 Goals

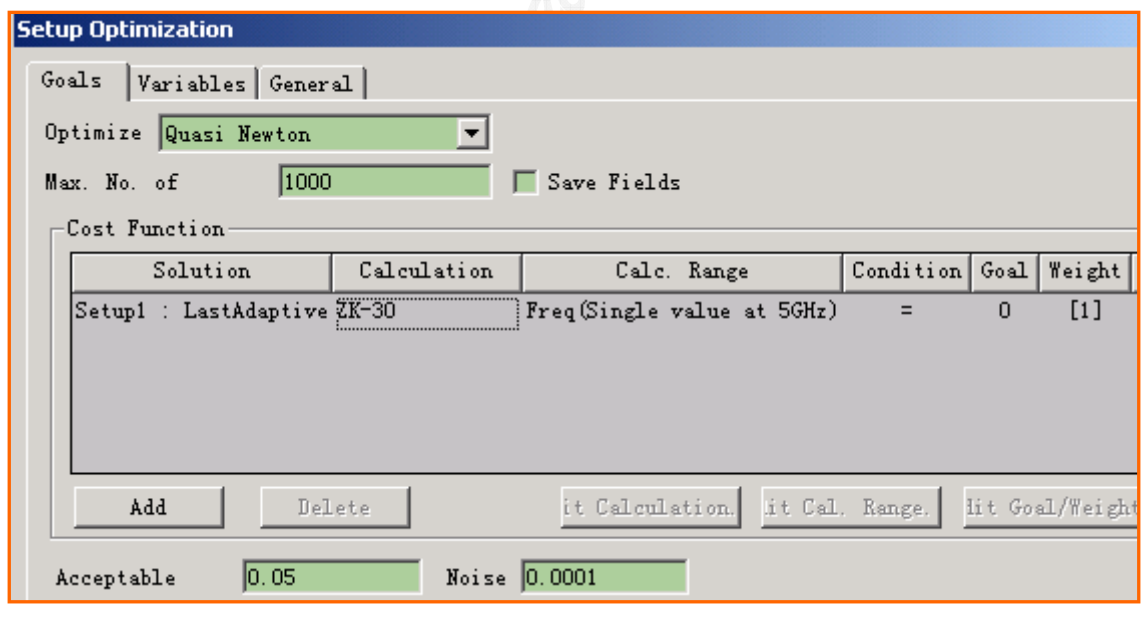

3.17 Goal s

 $3.7.2.2$  Variables

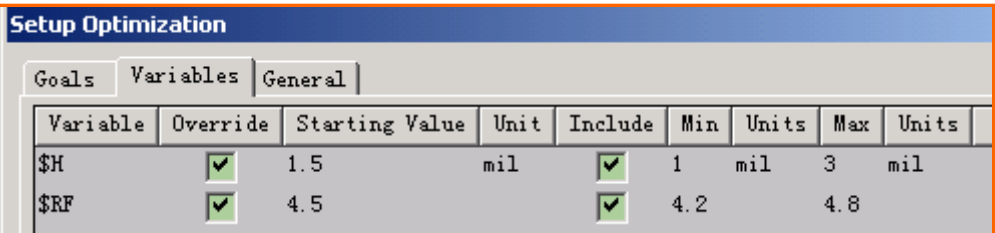

#### 3.7.2.3 General

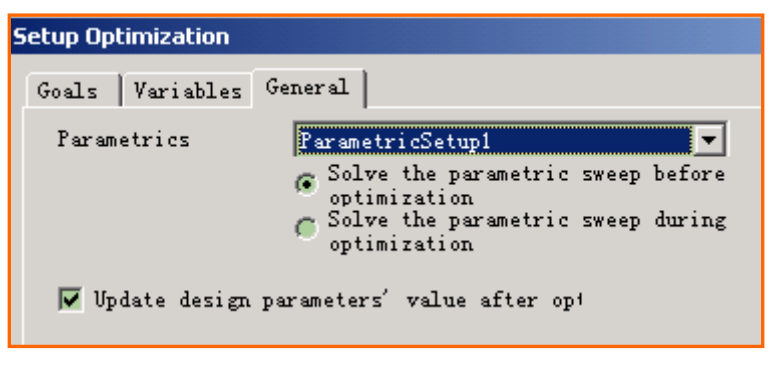

 $3.19$ 

#### 3.8 优化结果

#### 3.8.1

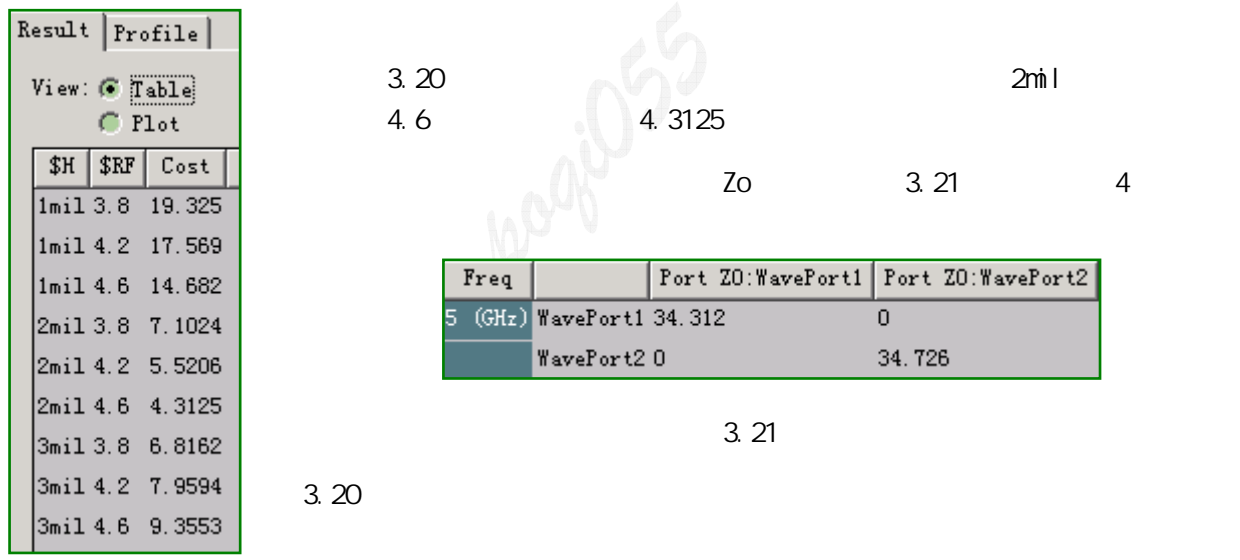

#### 3.8.2

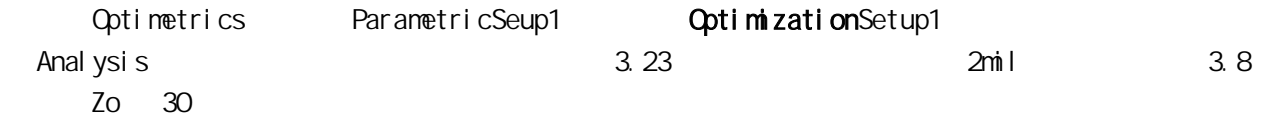

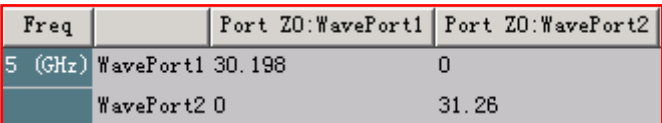

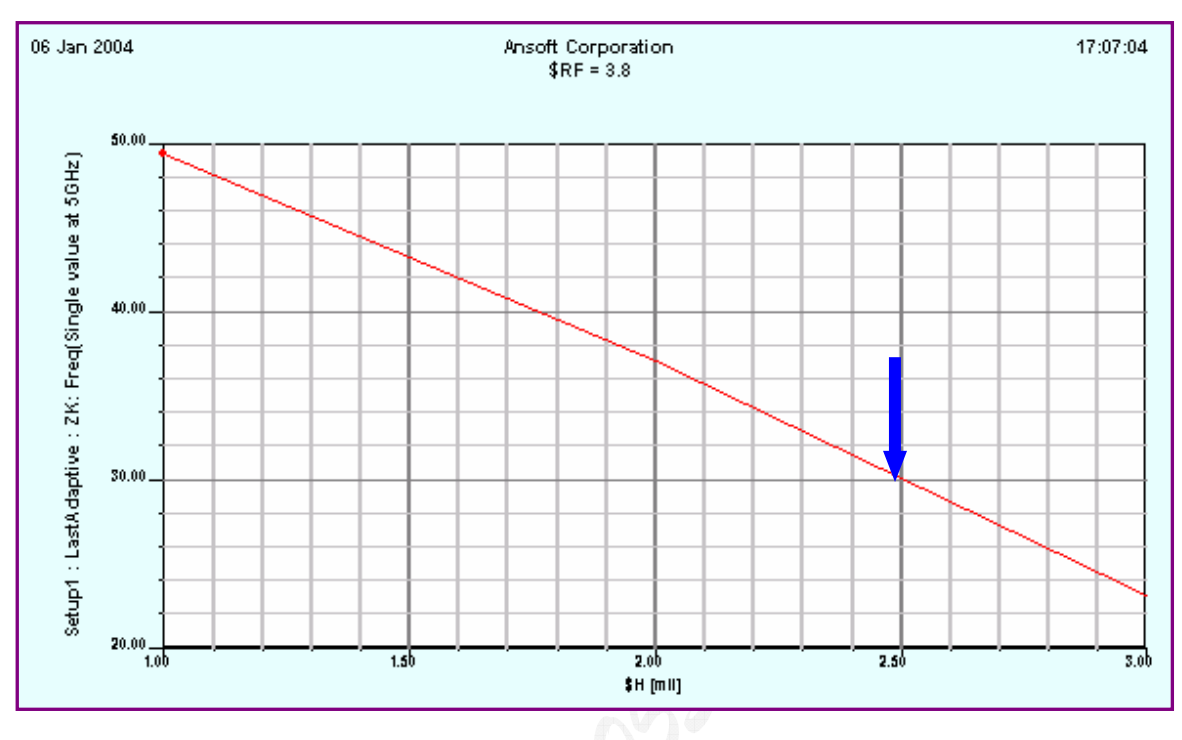

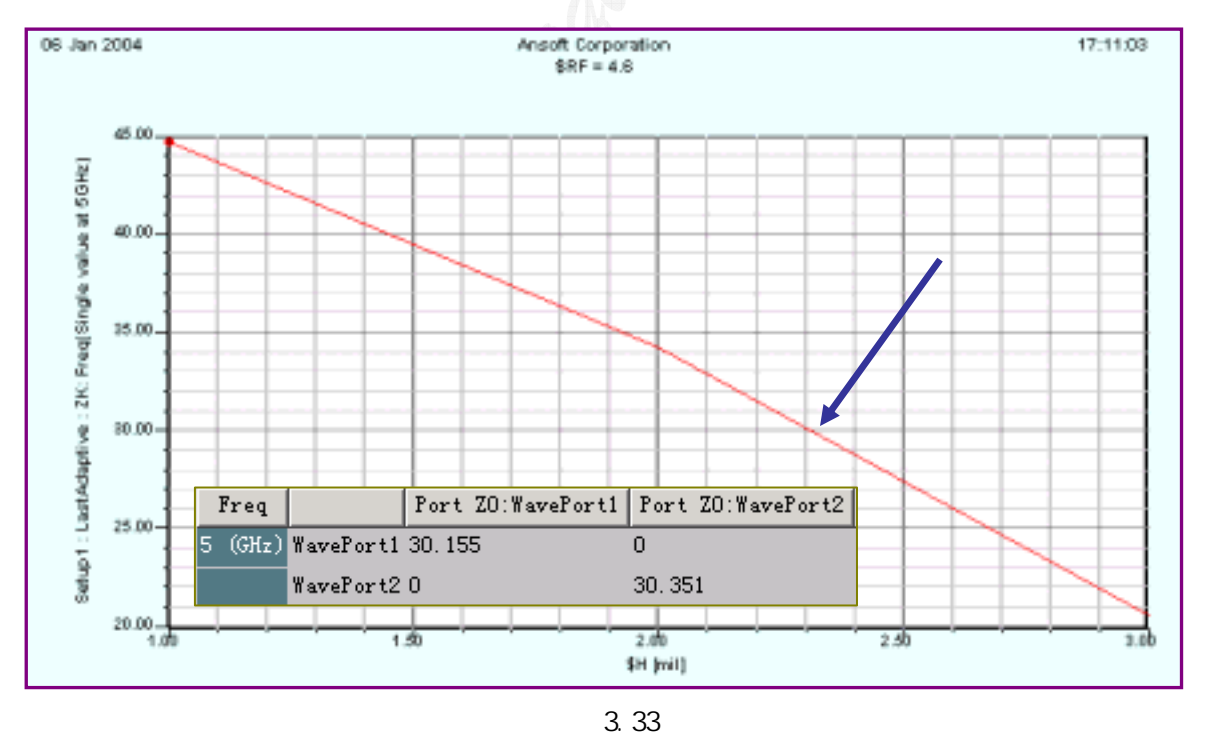

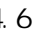

 $4.6$  2.3mil,  $30$  .

# T1 X 0,Y 100,Z 4 dX 200,dY 6,dZ 0 T2 X 0,Y 110,Z 4 dX 200,dY 6,dZ 0 2. PCB FR4 PCB X 0,Y 70,Z 0 dX 200,dY 80,dZ 4  $3.$   $\qquad \qquad$  air  $\qquad \qquad$ 4.1 差分线模型 Air X 0,Y 70,Z 4 dX 200,dY 80,dZ 46  $4.2$  $V$ á $\vee$ e  $\vee$   $\vee$   $4.2.1$ 4.2.1.1 Port1 1) Drawing Plan YZ  $|yz - \blacktriangleright|$  $\Box$  $2)$  2D 200,70,0
200,70,0
200,150,50
1,
p1. 4.2.1.2 Port2 p1 http://edit\Duplicate\Along Line f Duplicate along line  $\texttt{Total}$ 図

4.2A 4.2B 4.2C 4.2D

1. mil

4.1 HFSS

 $2.2$   $2.2$   $2.3$ 

28

Ξ

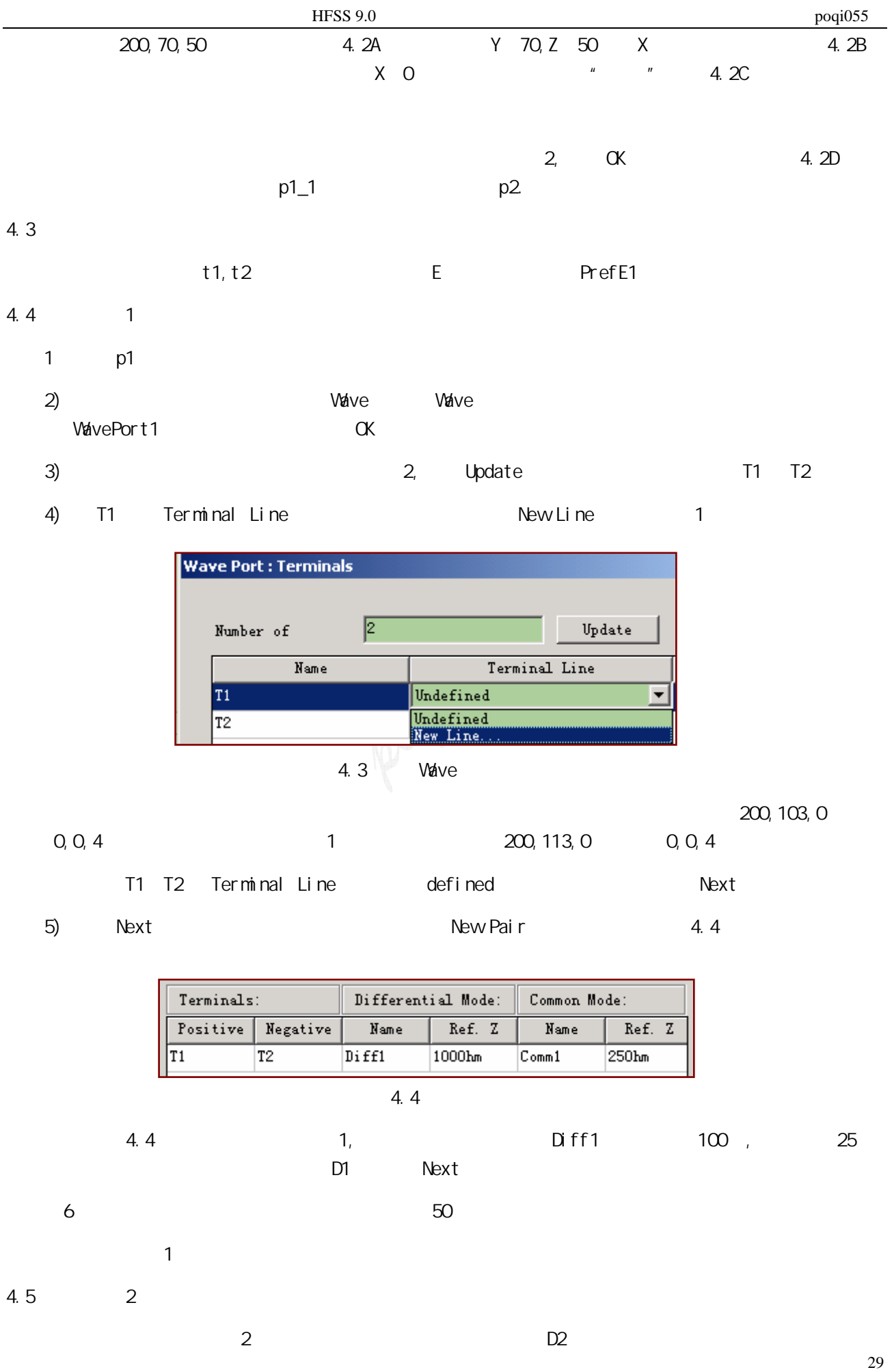

4.6.1

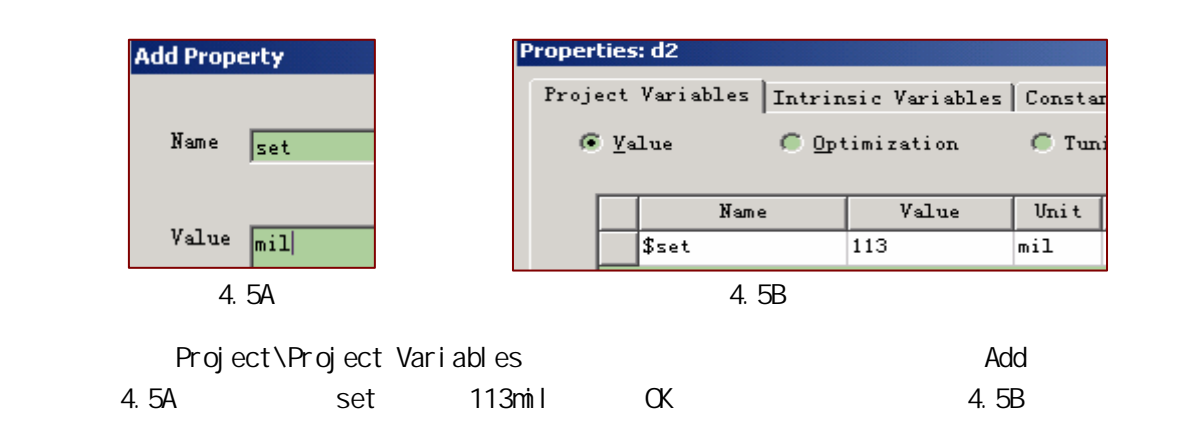

 $4.6.2$ 

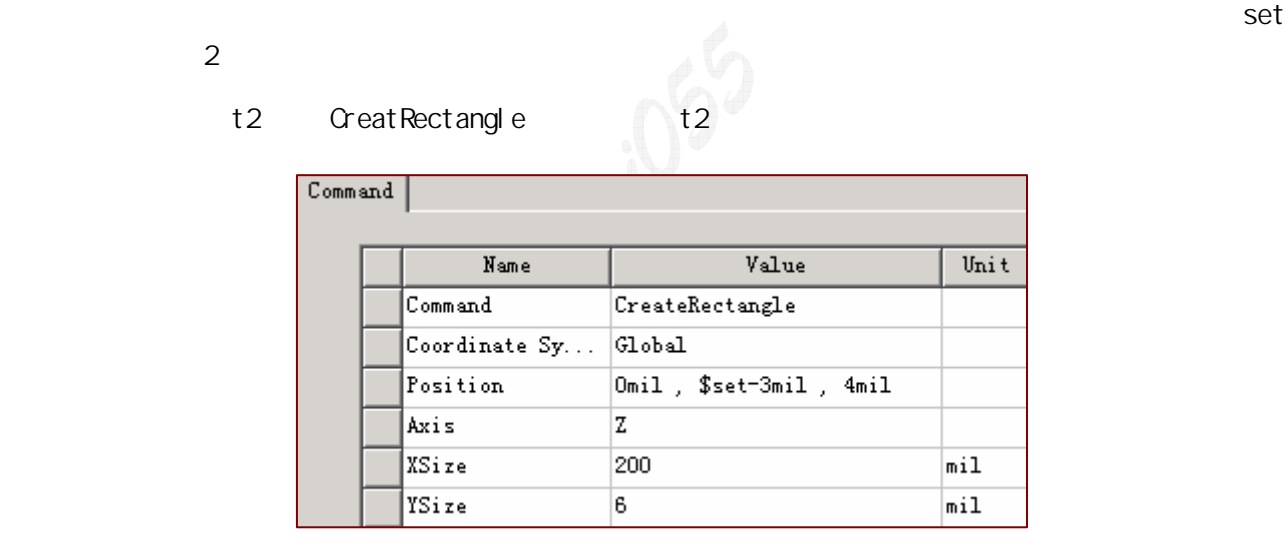

4.6

4.7

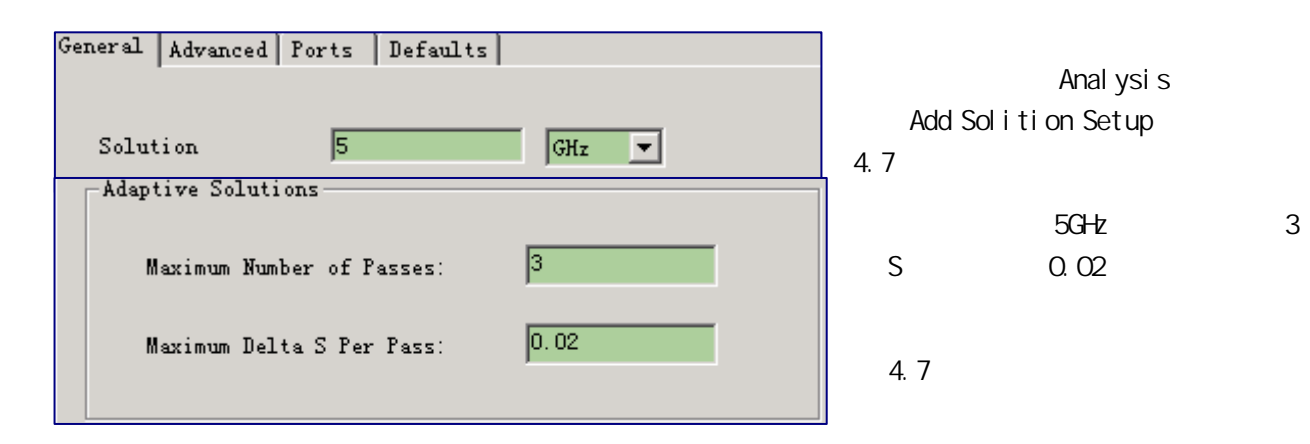

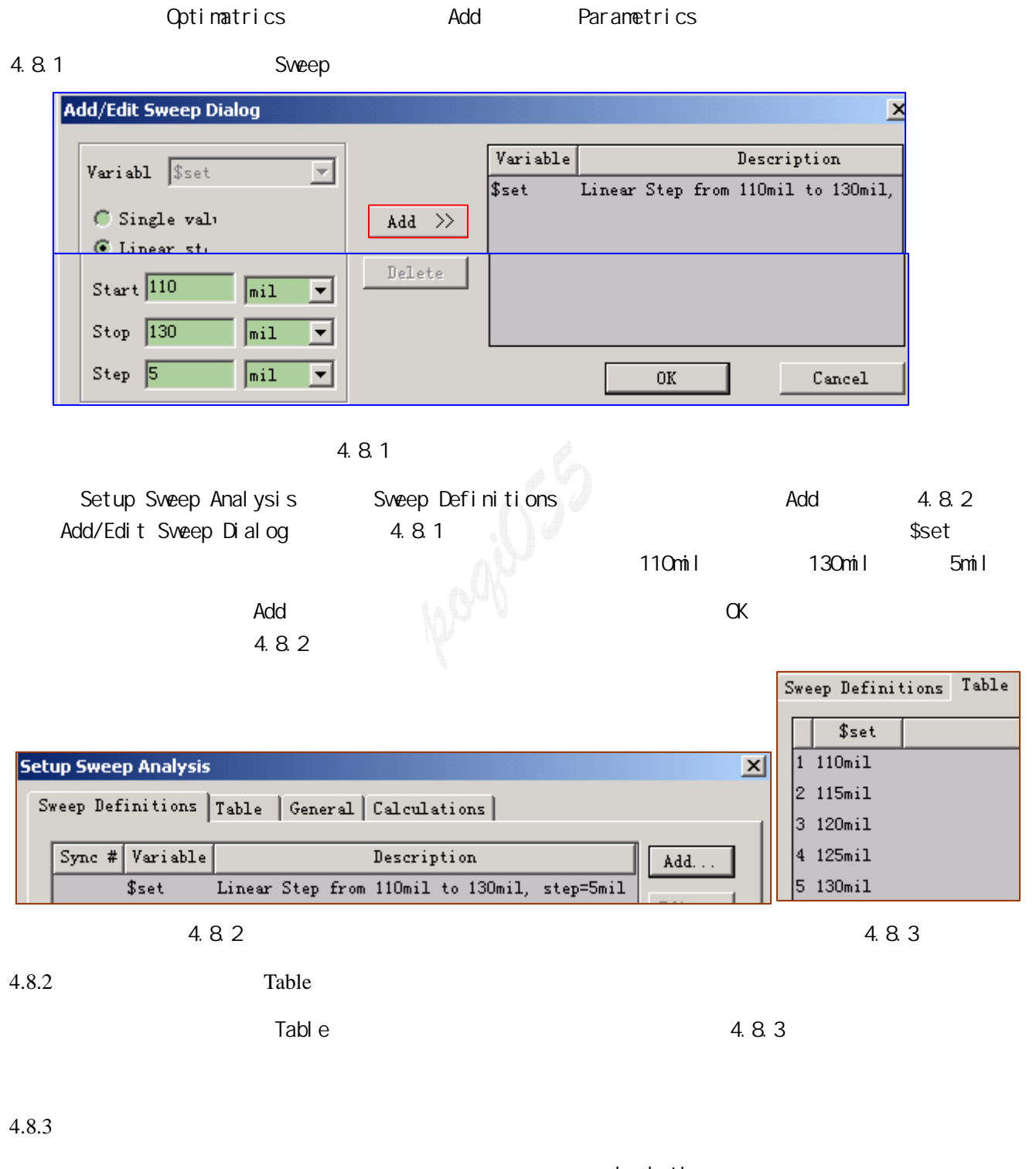

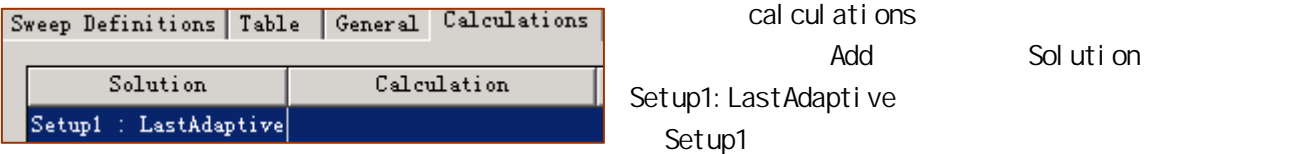

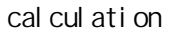

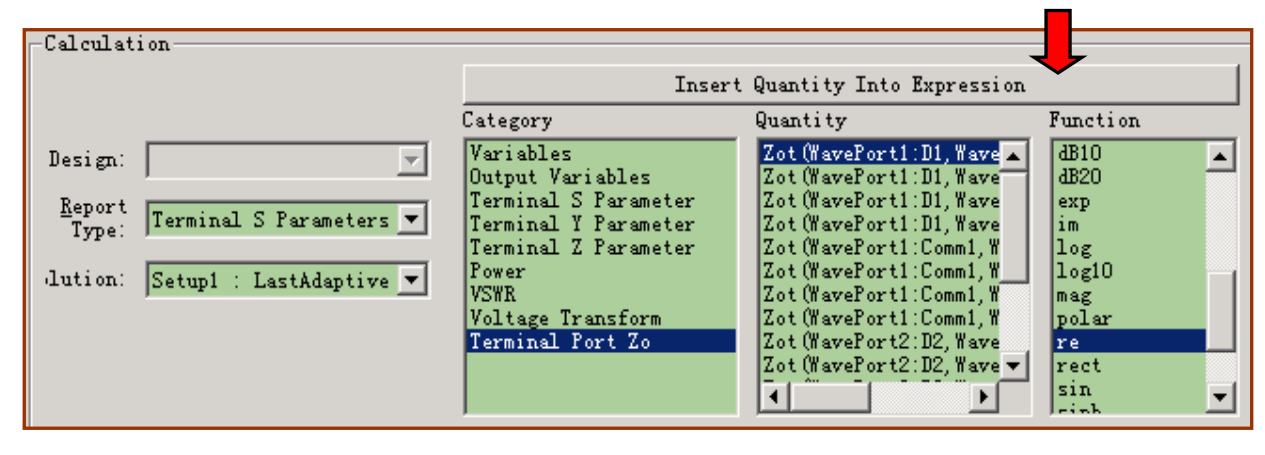

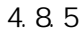

 $\alpha$  Category  $\alpha$  Zo;  $\alpha$  antity and  $\alpha$ Re 4.8.5 **4.8.5 Part Qua...**"

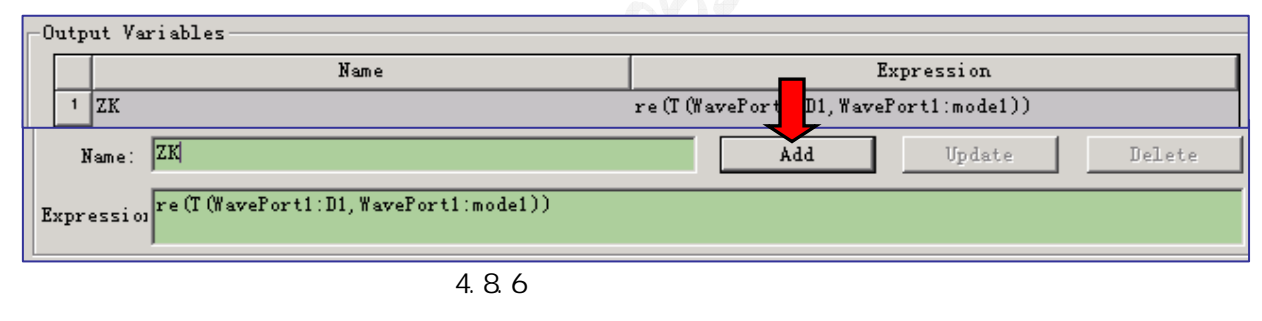

a Inset Qua..." The inset Out is a state of the Expression The Name  $\blacksquare$ "ZK" Add ZK Cutput Variables 4.8.6

 $4.8.4$ 

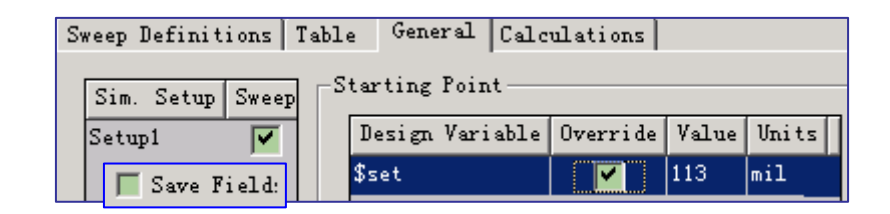

4.8.7

4.8.7 Save File

Optimetrics

**G** ParametricSetup1

4.9.1 \$set 113mil

\$set 113mil

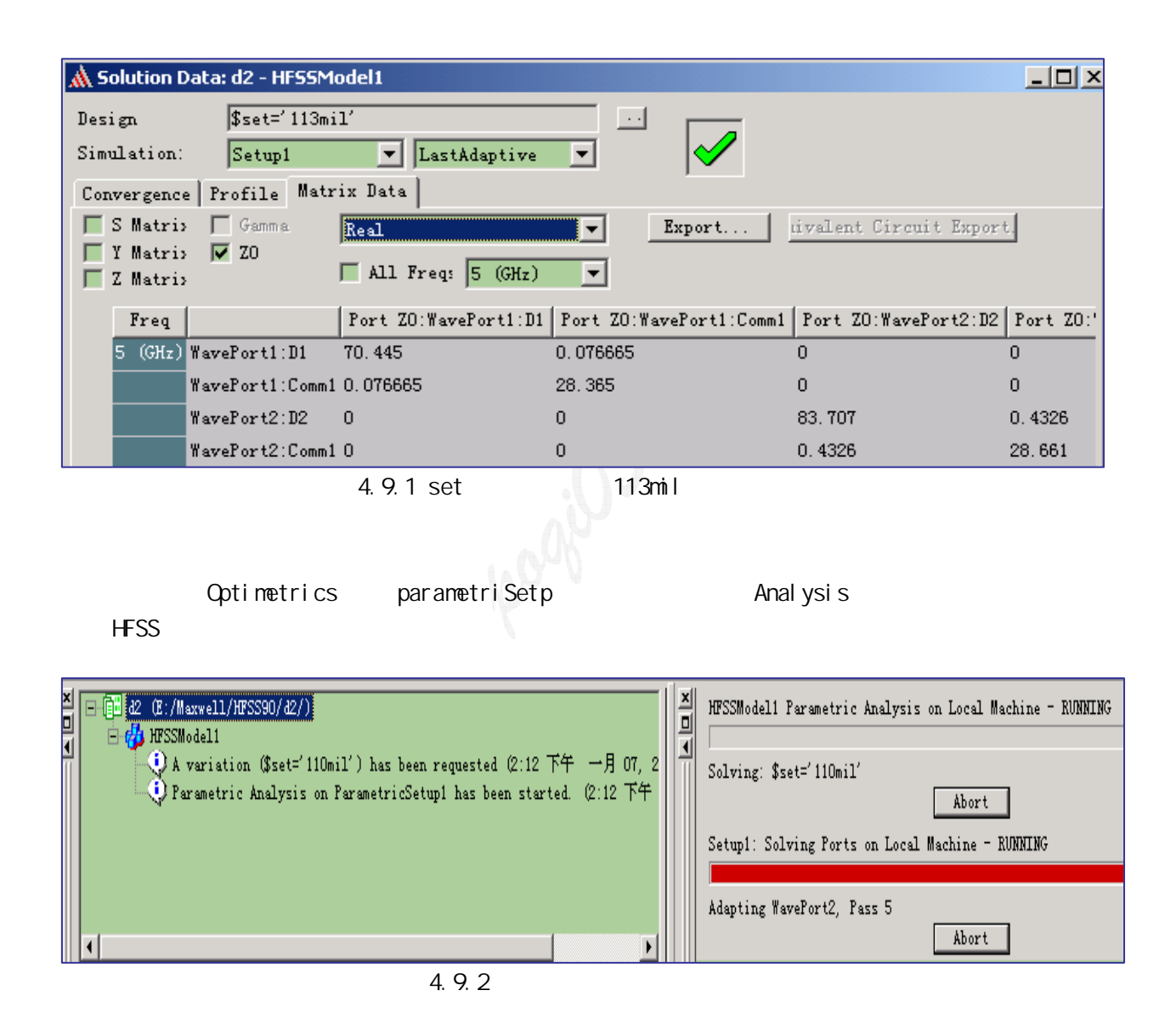

4.10

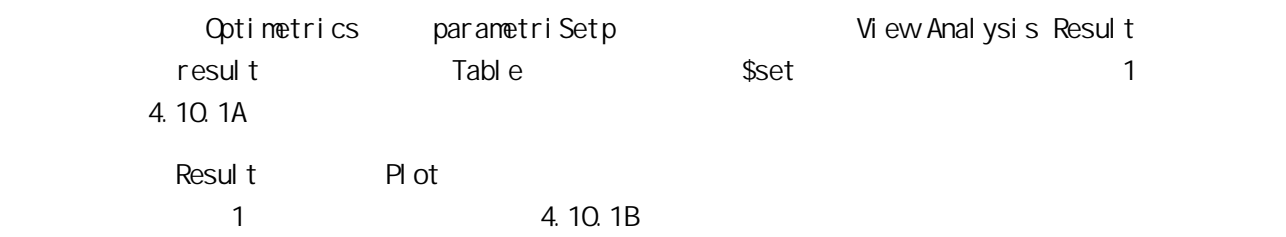

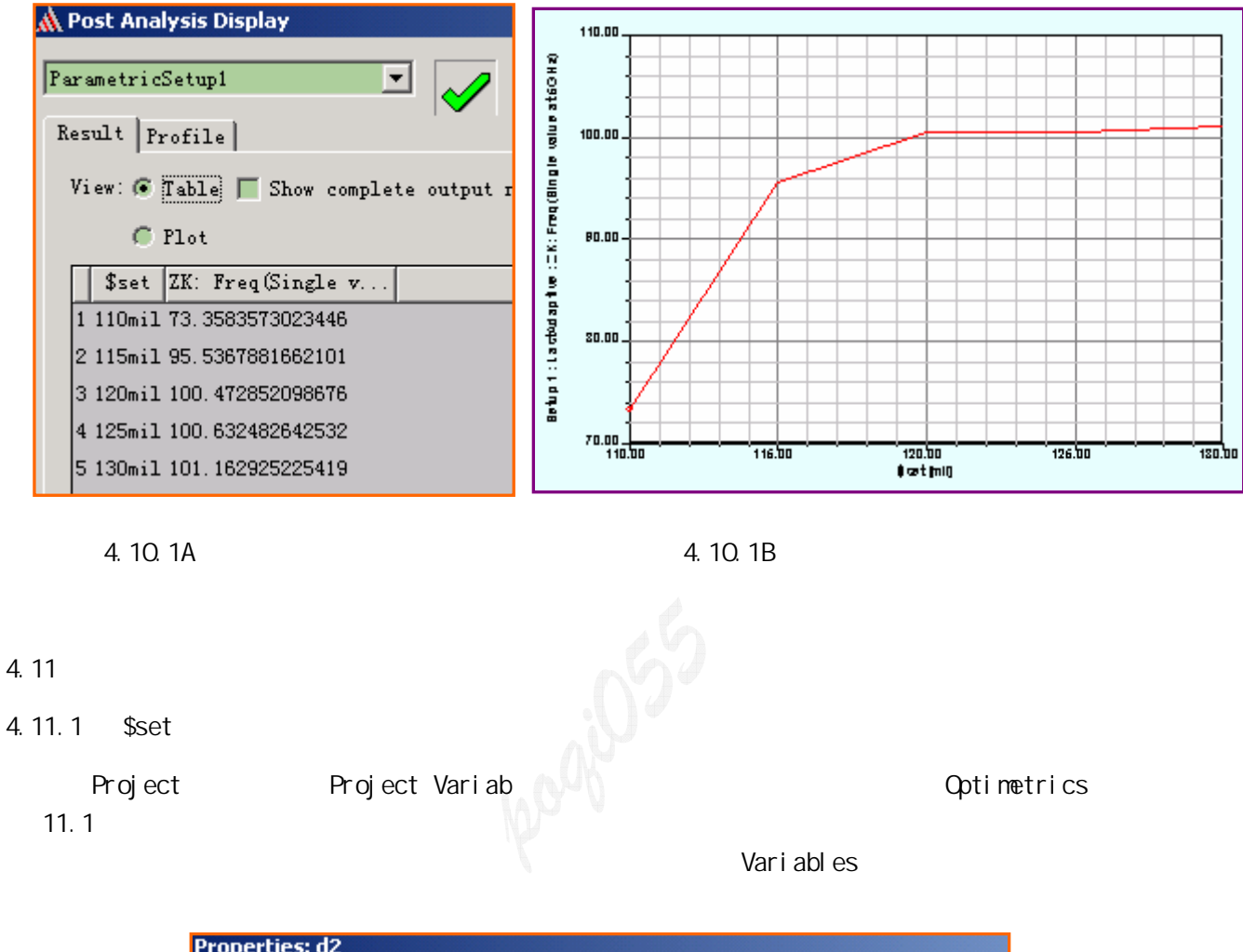

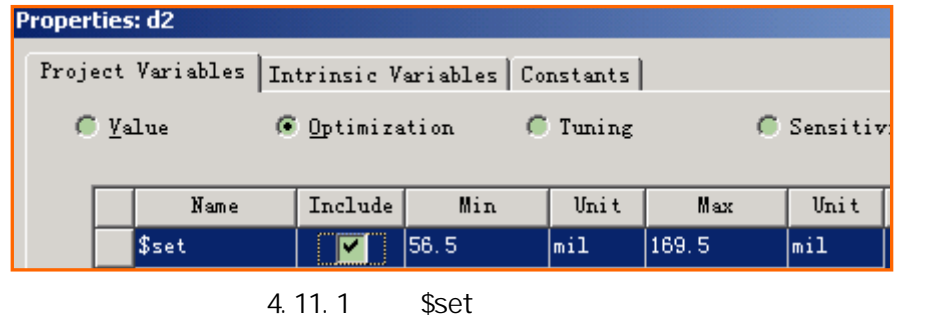

#### 4.11.2

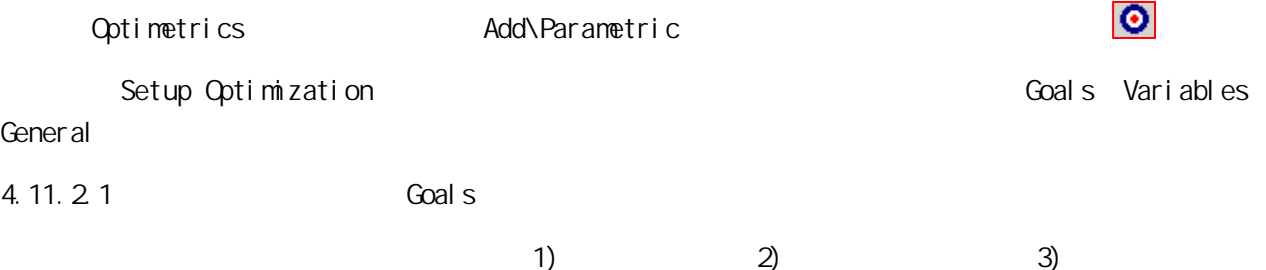

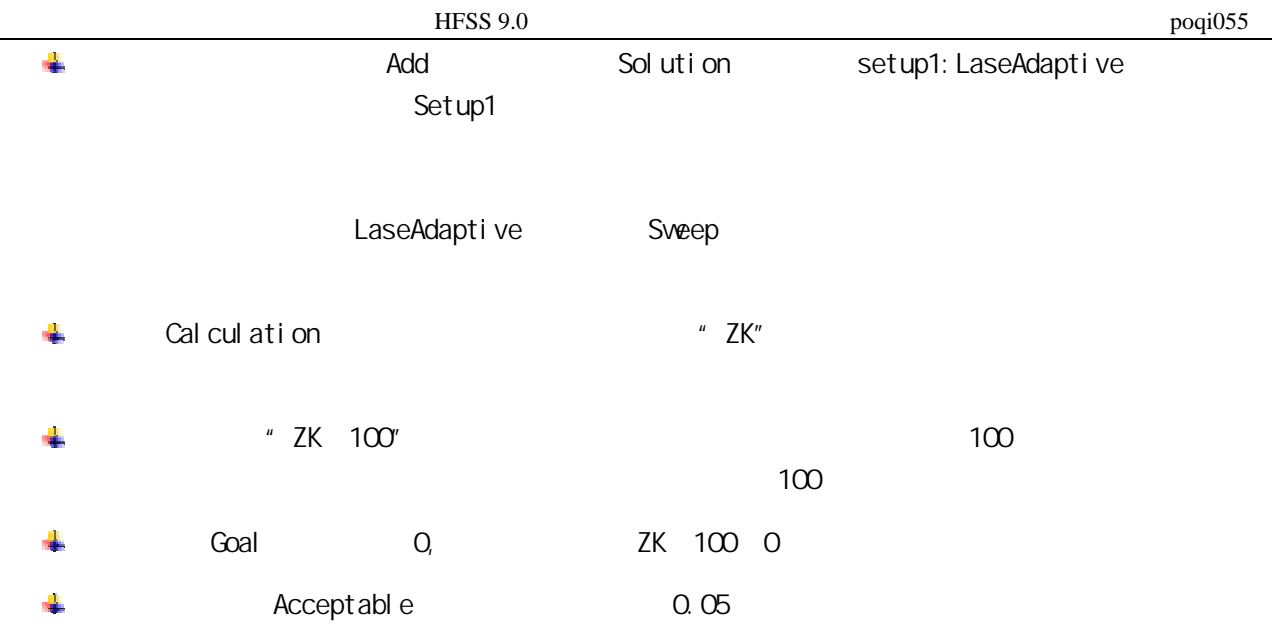

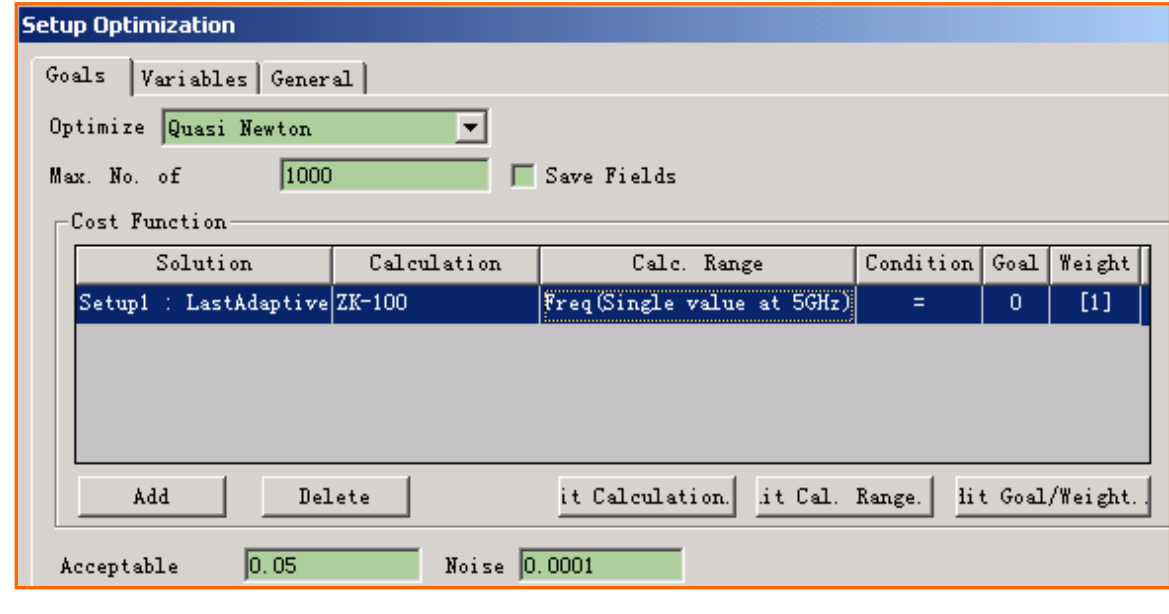

4.11.2

4.11.2.2 Variables

Variables 4.11.3

**Setup Optimization** Goals Variables General Override | Starting Value | Unit | Include | Min | Units  $Variable$ Units  $Max$  $|113|$  $56.5 \overline{\hspace{0.5em} \text{mil}}$  $169.5$  mil \$set  $\sqrt{\mathsf{mil}}$ Ø ज đ 4.11.3 4.11.2.3 General General 4.11.4 Parametrics

ParametricSetup1x

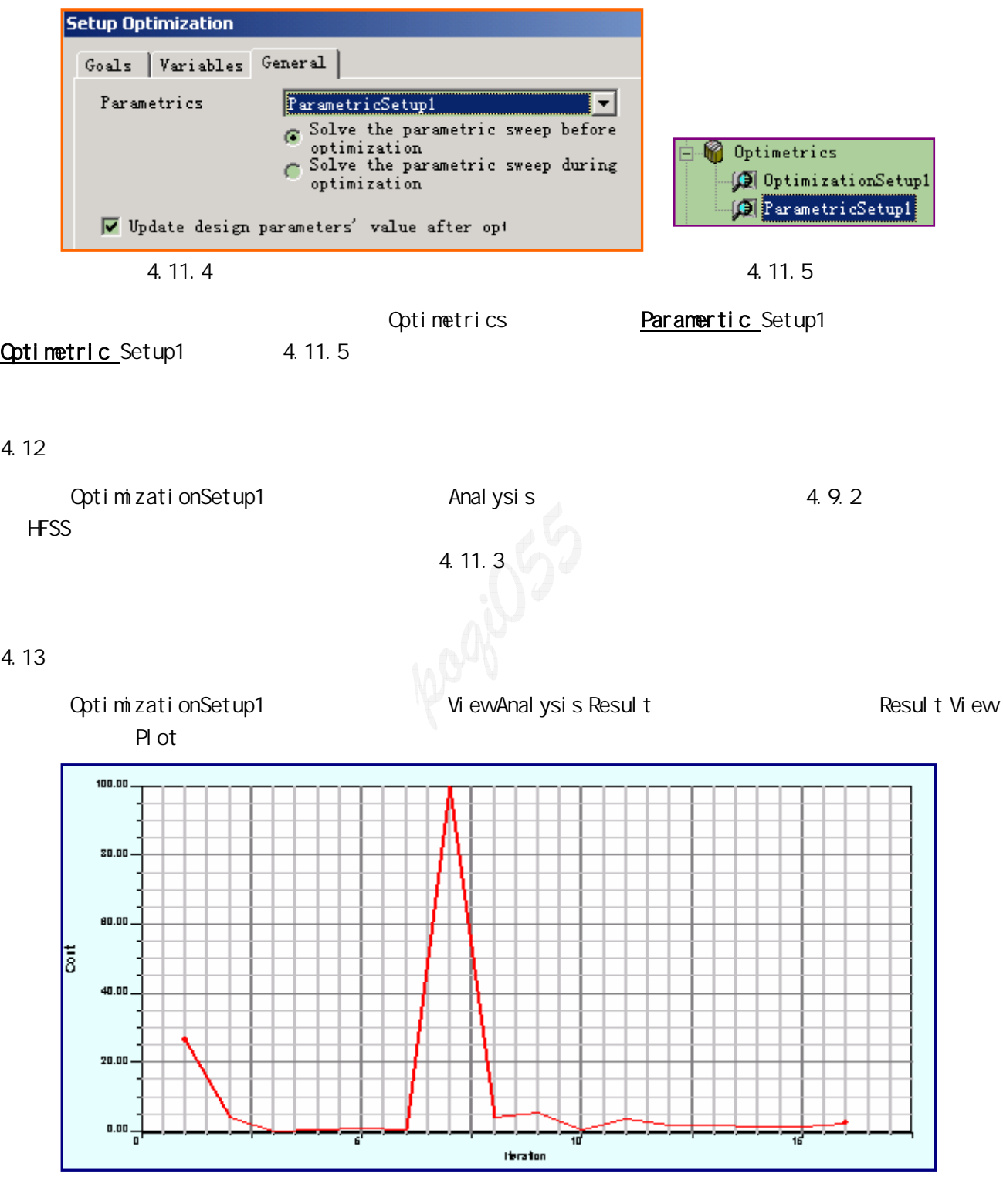

4.13.1 Cost ZK 100

 $2K$  100  $\mu$ 

 $4.13.2$   $2.100 < 0.05$  \$set

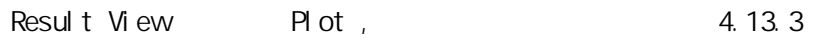

36

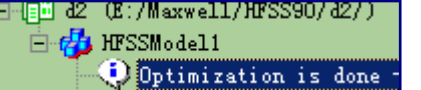

#### 4.13.2 HFSS

Acceptable cost limit NOT satisfied. Restarting the optimization may result in a better optimum. HFSS

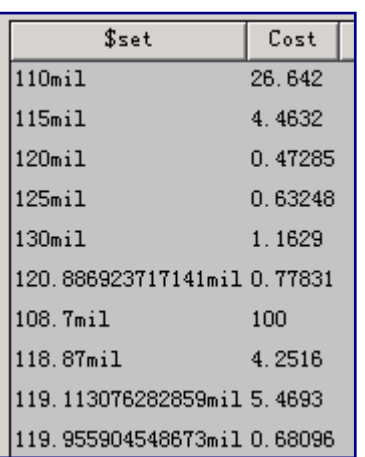

4.13.3

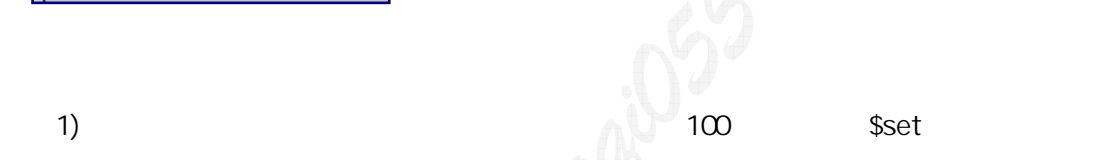

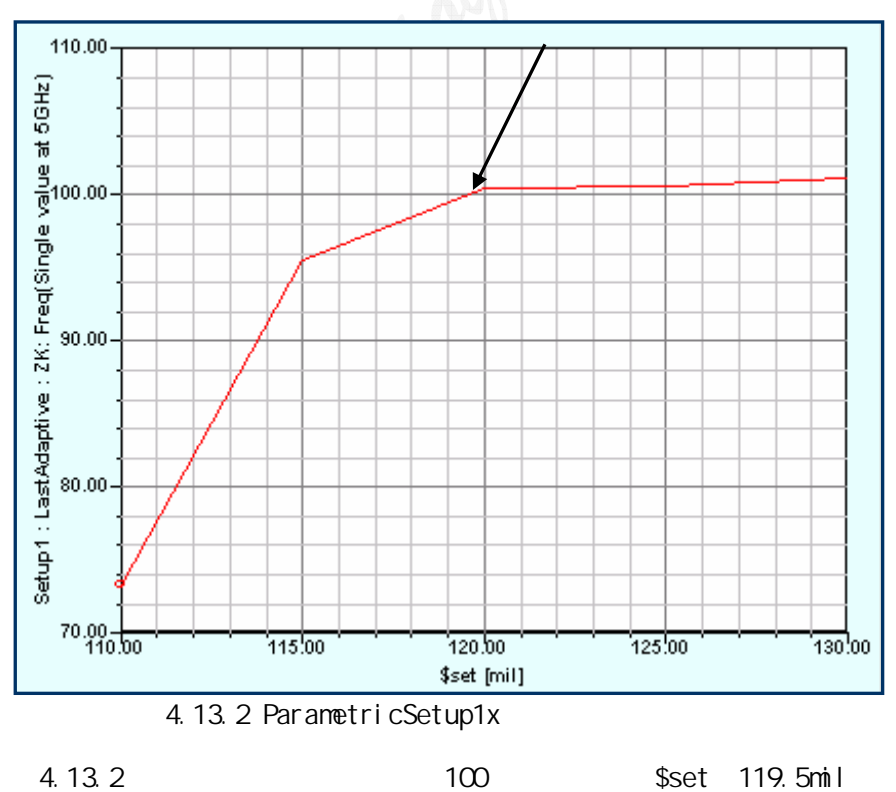

37

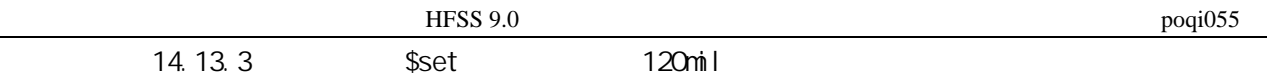

#### 4.14.1

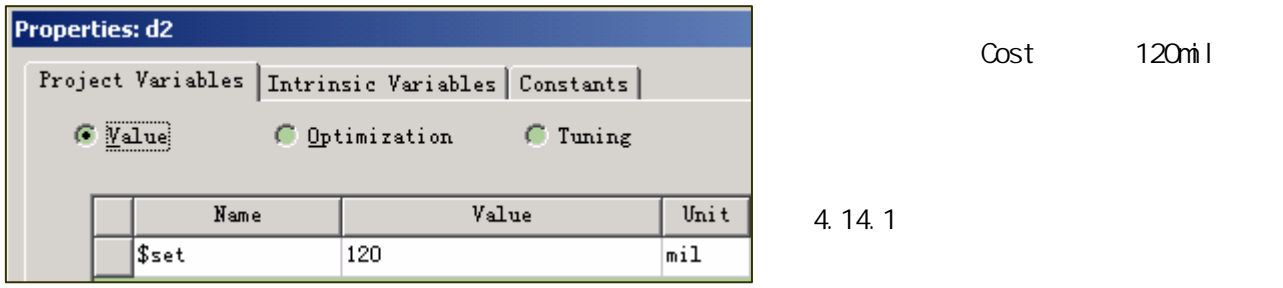

#### 4.14.2 \$set

Optimization is done

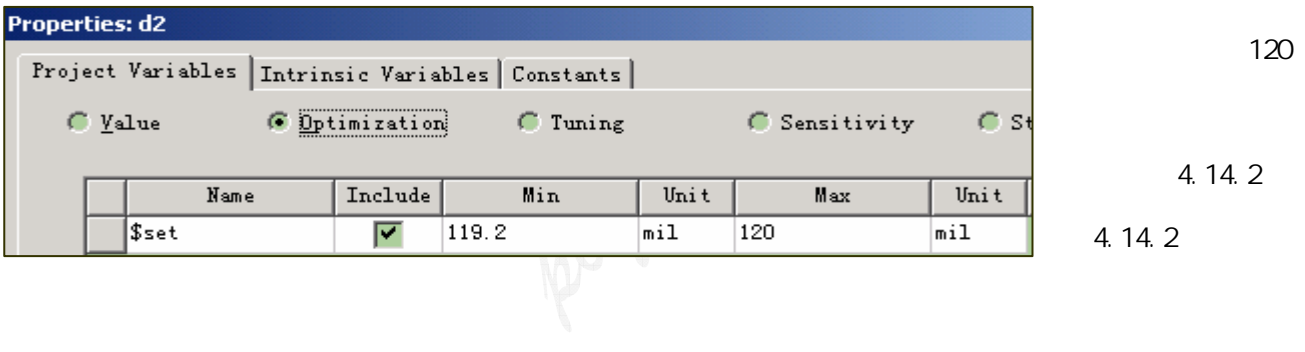

#### 4.14.3

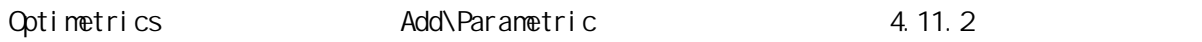

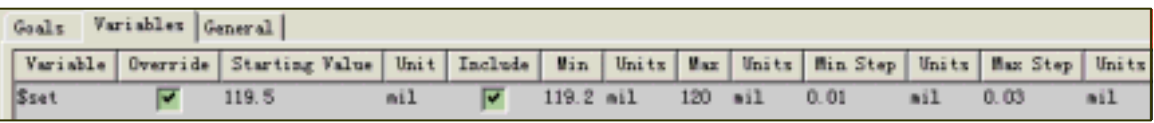

4.14.3

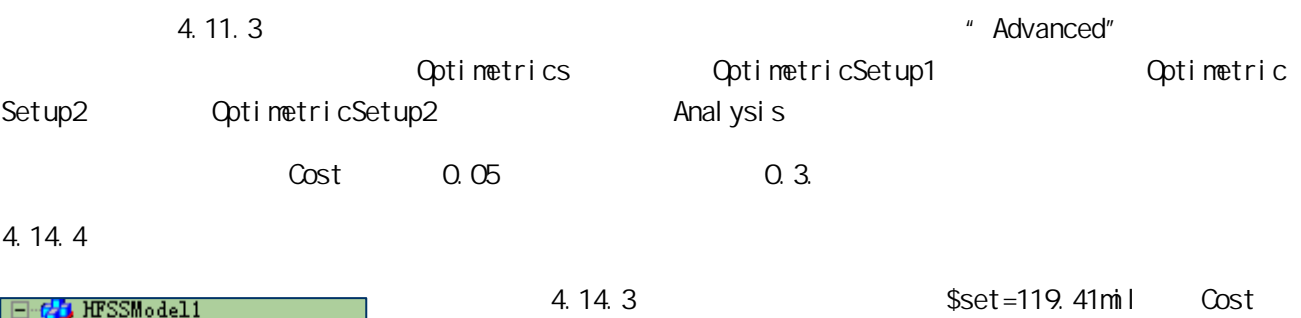

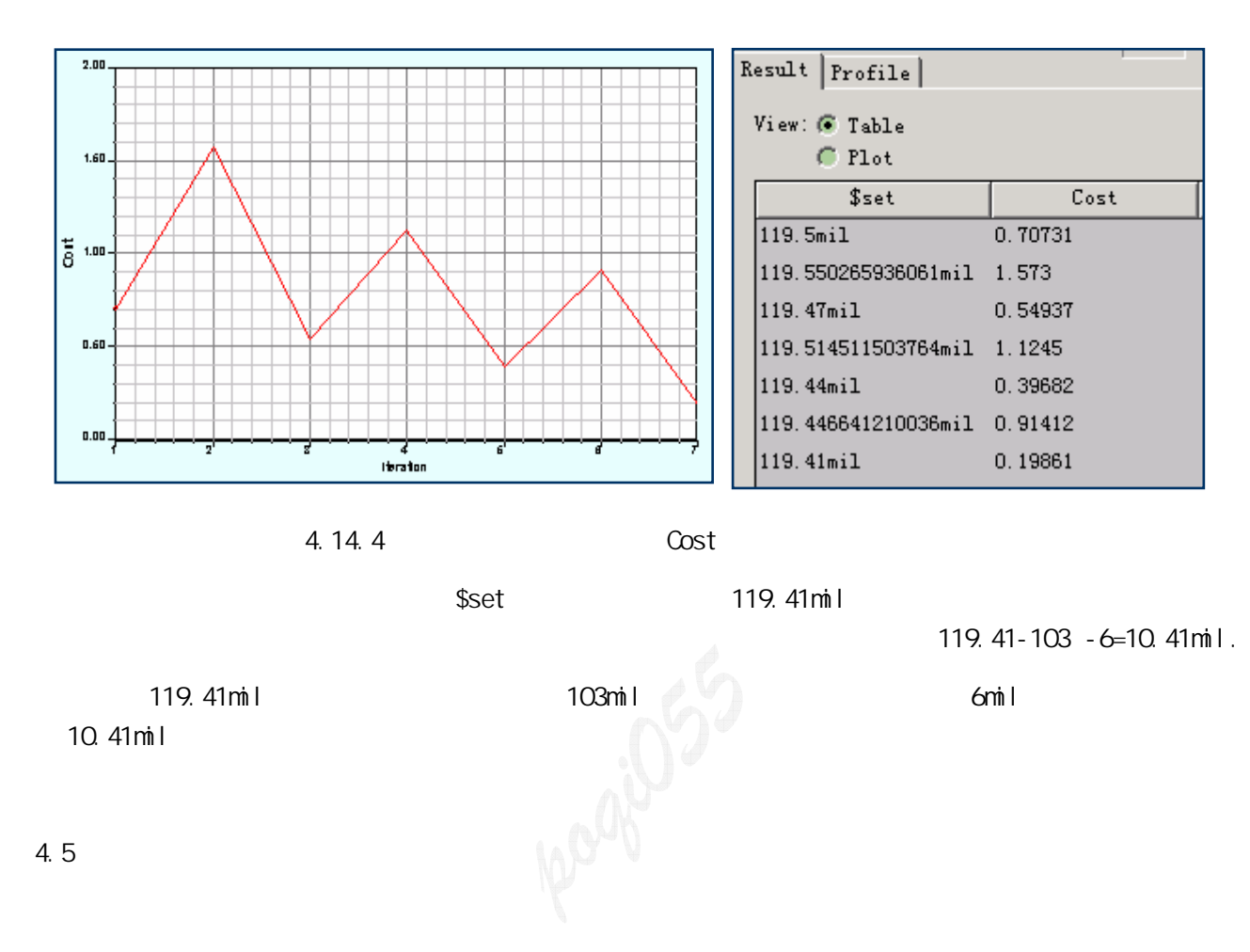

1)

2) Cost

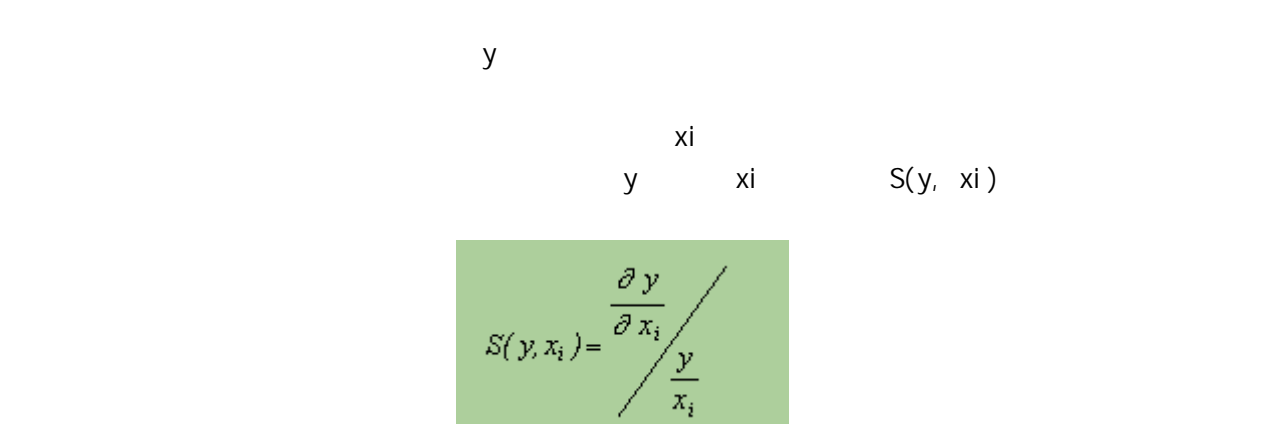

 $\sim$ 

 $S$  y  $x_i$  y y  $x_i$ 

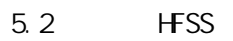

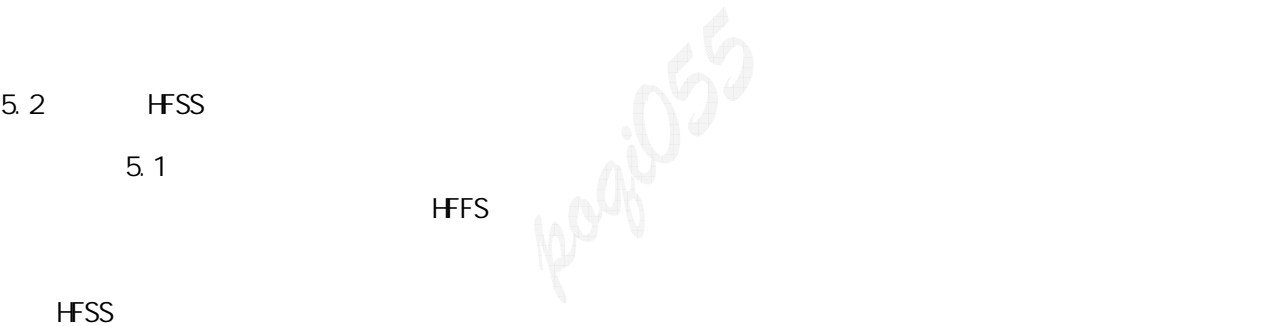

 $m\ln 1$ 

|  | s <sub>afr</sub> | ZK: Freq (Single v |
|--|------------------|--------------------|
|  | 3.8              | 53.159340142501    |
|  |                  | 51.9889790558251   |
|  | 42               | 50.9317848957191   |

 $5.2.1$ 

 $Z_{\rm O}$ 

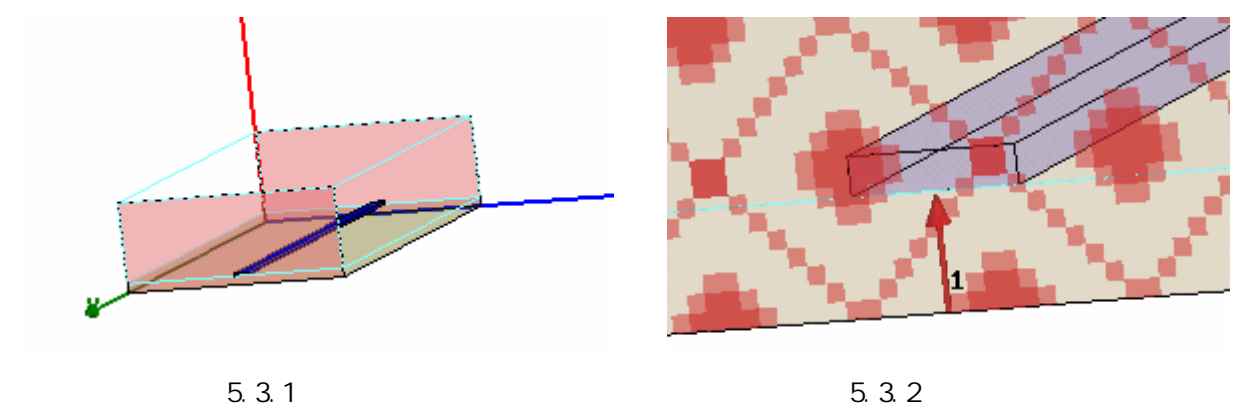

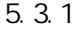

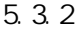

5.4

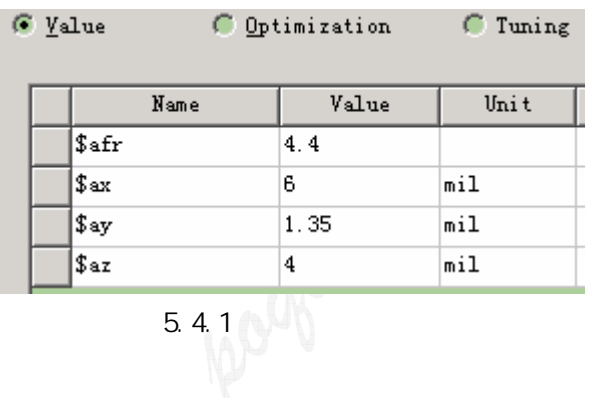

 $5.4.1$ 

# $5.5$

# 5.5.1 Sweep Definitions"

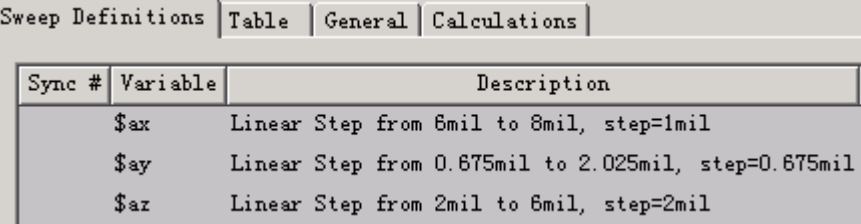

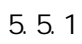

其中: \$ax 导线宽度变量

\$ay

\$az

# 5.5.2 在添置扫描变量窗口中"General"标签的设置

| ē | General Calculations                       |  |      |     |  |  |  |  |
|---|--------------------------------------------|--|------|-----|--|--|--|--|
|   | Starting Point                             |  |      |     |  |  |  |  |
|   |                                            |  |      |     |  |  |  |  |
|   | Design Variable   Override   Value   Units |  |      |     |  |  |  |  |
|   | $\frac{1}{2}$ \$afr                        |  | 4.4  |     |  |  |  |  |
|   | $x^*$                                      |  | 6    | mil |  |  |  |  |
|   | \$ay<br> \$az                              |  | 1.35 | min |  |  |  |  |
|   |                                            |  |      | mil |  |  |  |  |
|   |                                            |  |      |     |  |  |  |  |

 $5.5.2$  General

5.5.3 (b) The Calculation Range"

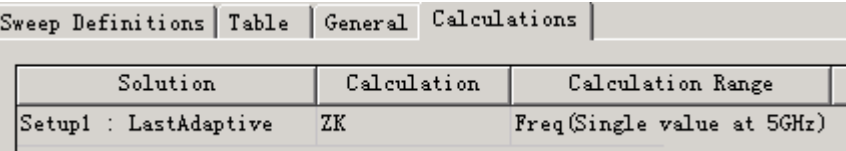

# 5.5.3 Calculation Range

5.6

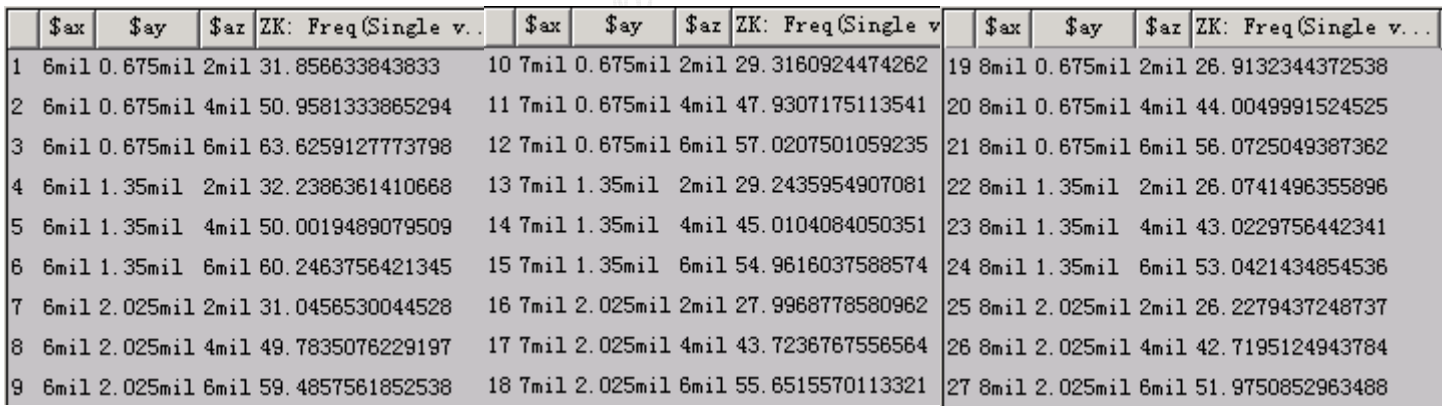

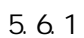

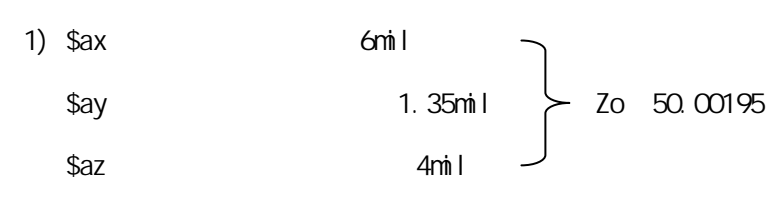

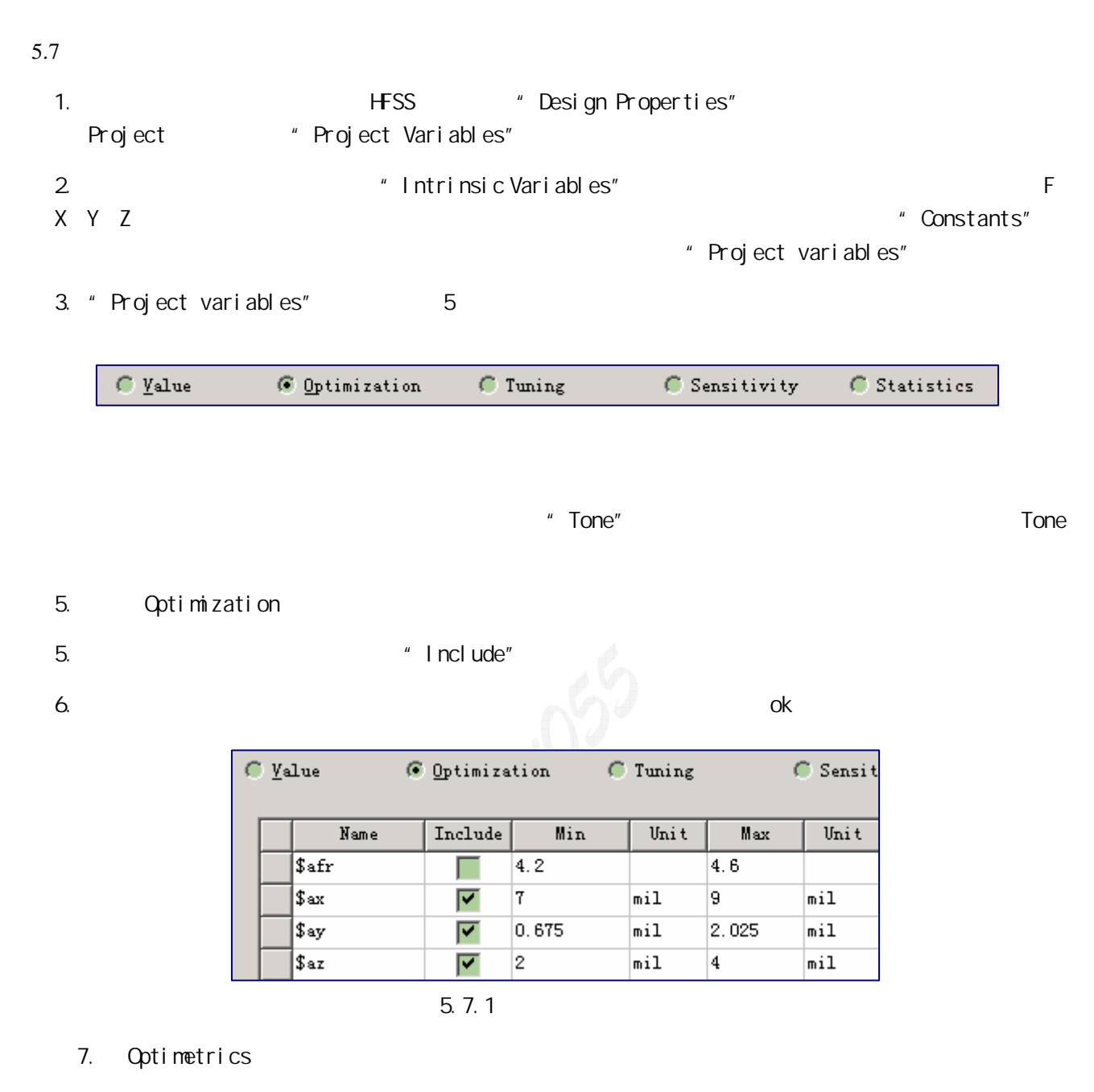

#### i Goals

| Goals<br>Variables   General       |          |             |              |                           |   |             |  |  |  |
|------------------------------------|----------|-------------|--------------|---------------------------|---|-------------|--|--|--|
| Optimize<br>Quasi Newton           |          |             |              |                           |   |             |  |  |  |
| 1000<br>Max. No. of<br>Save Fields |          |             |              |                           |   |             |  |  |  |
| $-$ Cost Function:                 |          |             |              |                           |   |             |  |  |  |
|                                    | Solution | Calculation | Calc. Range  | Condition   Goal   Weight |   |             |  |  |  |
| Setup1 : LastAdaptive ZK-50        |          |             | Freq (Single |                           | 0 | $\boxed{1}$ |  |  |  |

5.7.2 Goal s

ii Variables

| Goals Variables General  |           |                                                                                   |     |                                  |  |                     |     |     |  |
|--------------------------|-----------|-----------------------------------------------------------------------------------|-----|----------------------------------|--|---------------------|-----|-----|--|
|                          |           | Variable   Override   Starting Value   Unit   Include   Min   Units   Max   Units |     |                                  |  |                     |     |     |  |
| $ $ \$ax                 | <b>IV</b> | 8                                                                                 | min | $\sqrt{7}$ $\sqrt{7}$ $\sqrt{2}$ |  | mil                 | - 9 | min |  |
| $\frac{\$$ ay<br>$\$$ az | ☞         | 1.35                                                                              | min | $\overline{\mathbf{v}}$          |  | 0.675 mil 2.025 mil |     |     |  |
|                          | ☞         | з                                                                                 | min | $\sqrt{2}$                       |  | mil                 |     | mil |  |

5.7.3 Variables

iii General

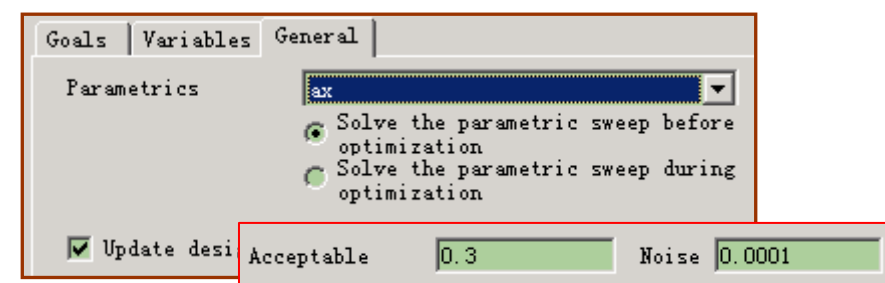

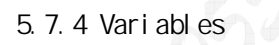

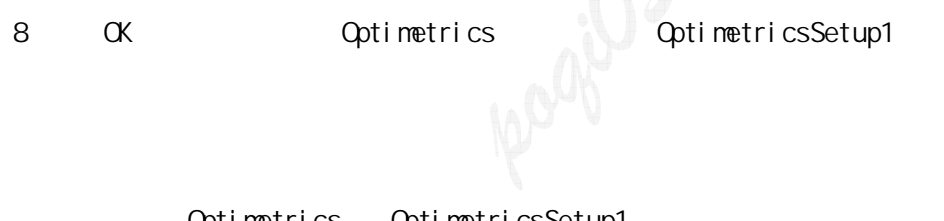

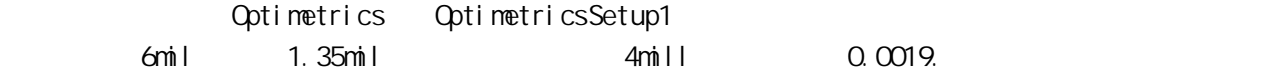

5.9

5.8

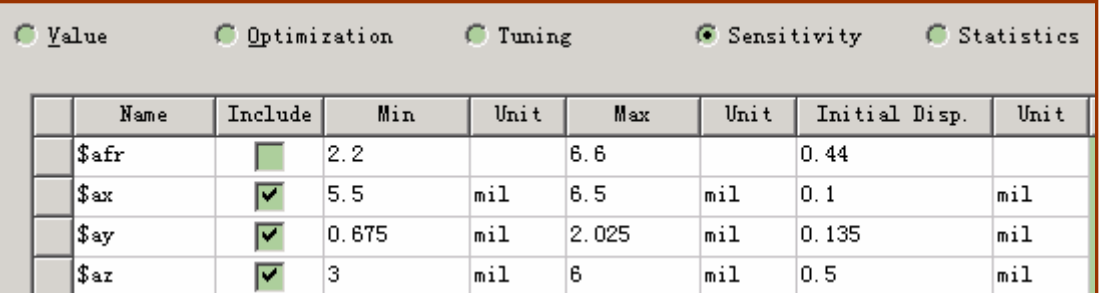

Optimetrics

#### i)计算标签的设置

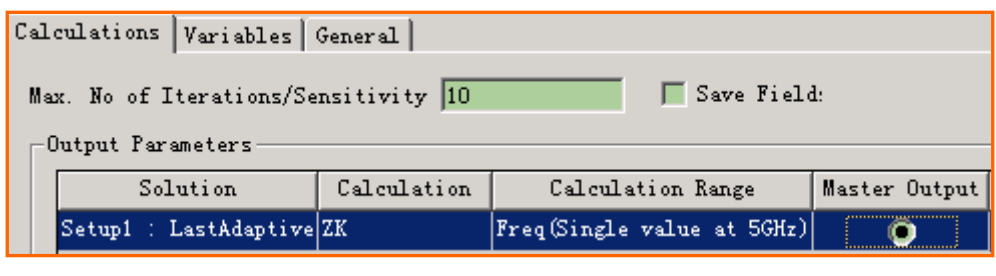

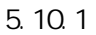

ii)变量标签的设置

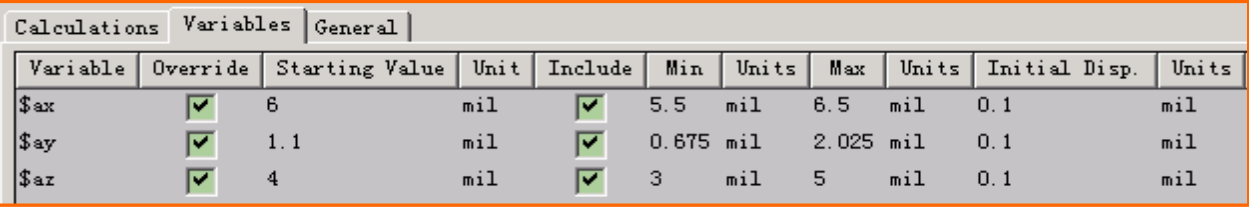

 $5.10.2$ 

iii)常规标签的设置

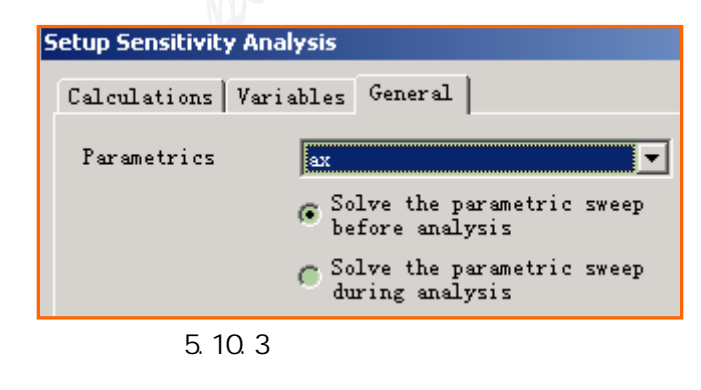

OK, Optimetrics SensitivitSetup1

#### 5.11

SensitivitySetup1

#### $5.12$

SensitivitySetup1, ensitivitySetup1, and a sensitivitySetup1, a sensitivity Result and Result and Result and Result and  $\mathbb{R}$ 

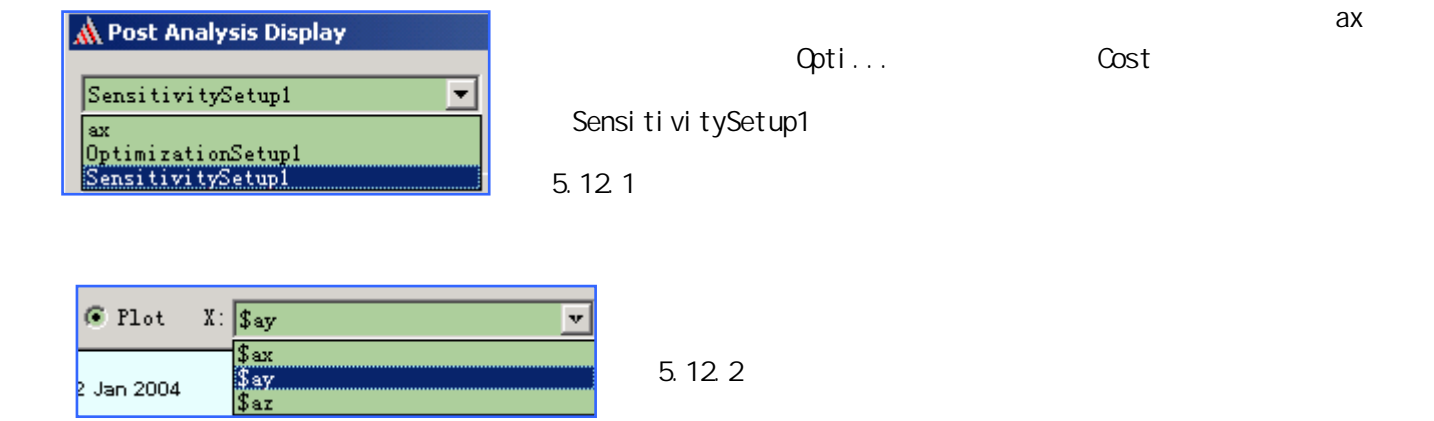

5.12.1 Table

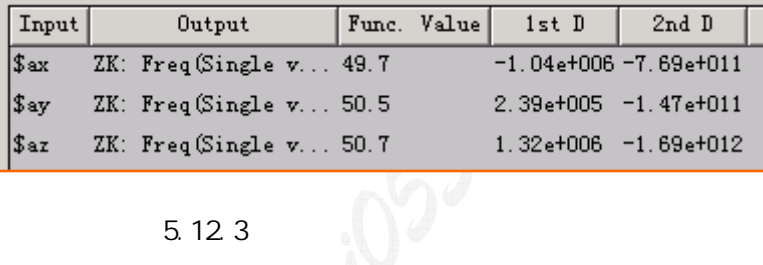

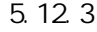

 $5.12.2$ 

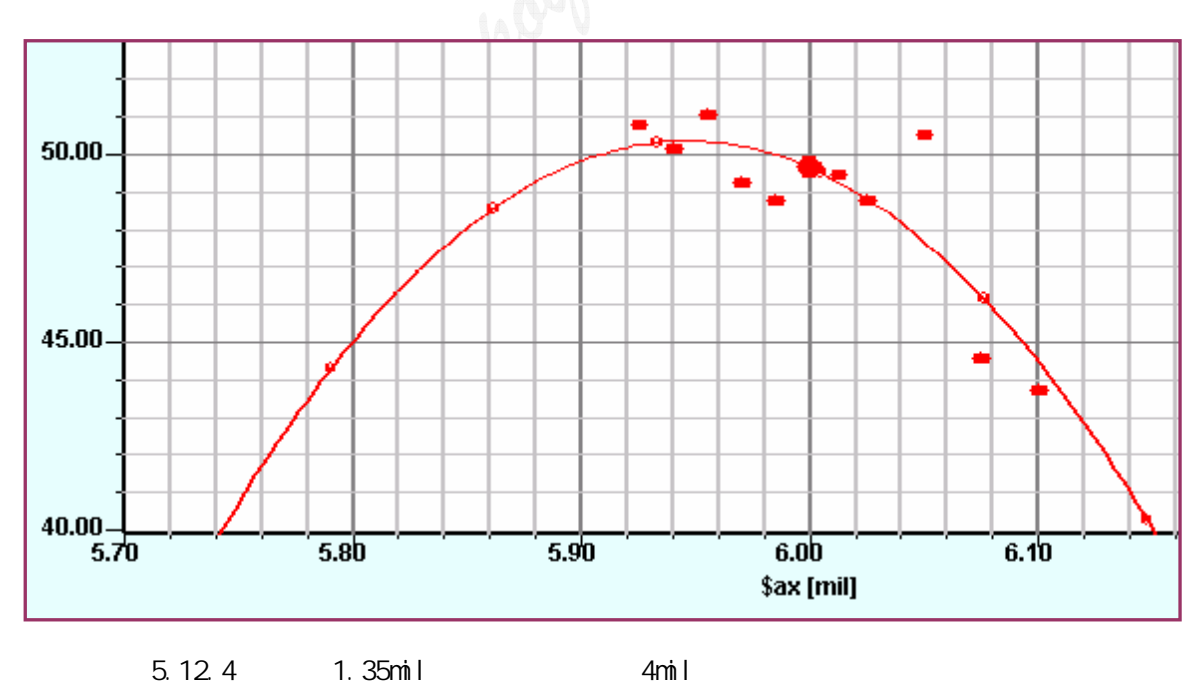

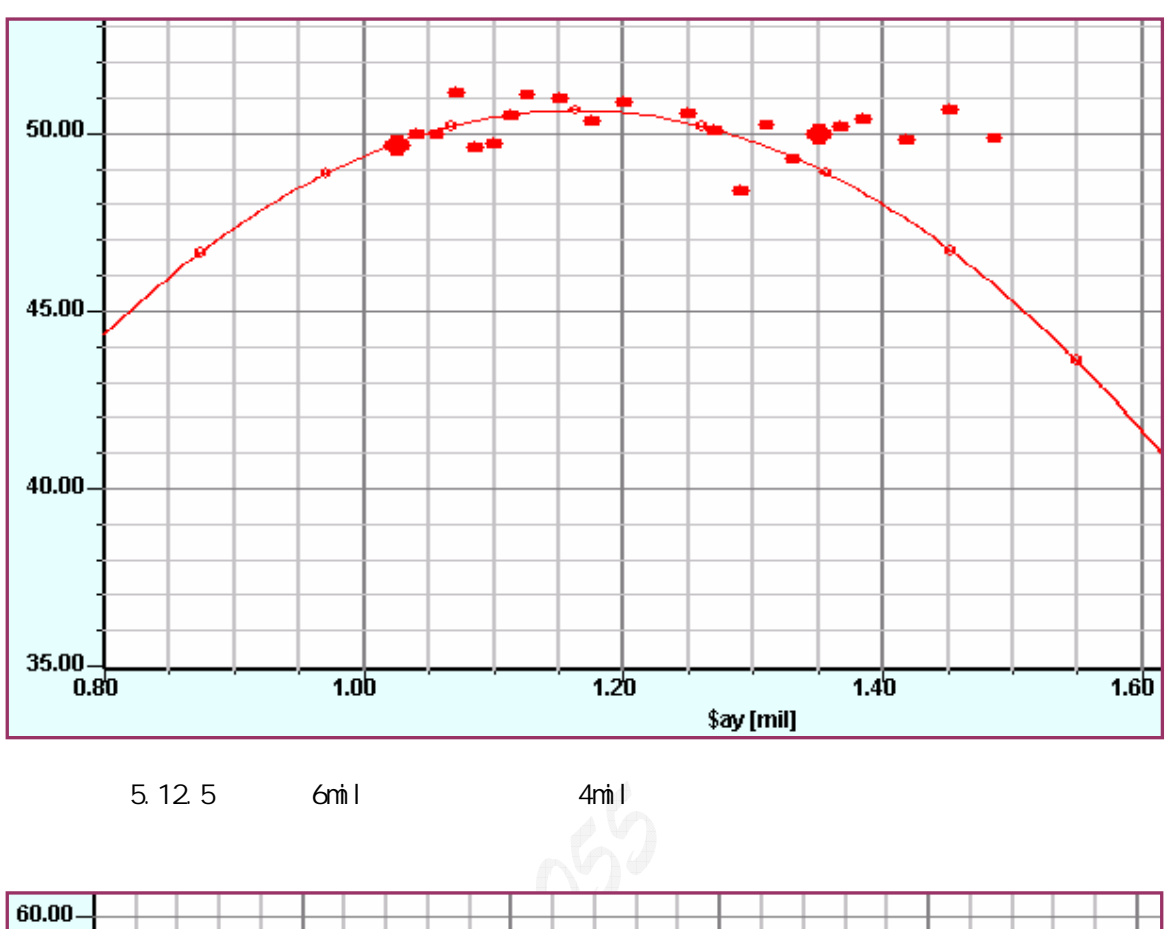

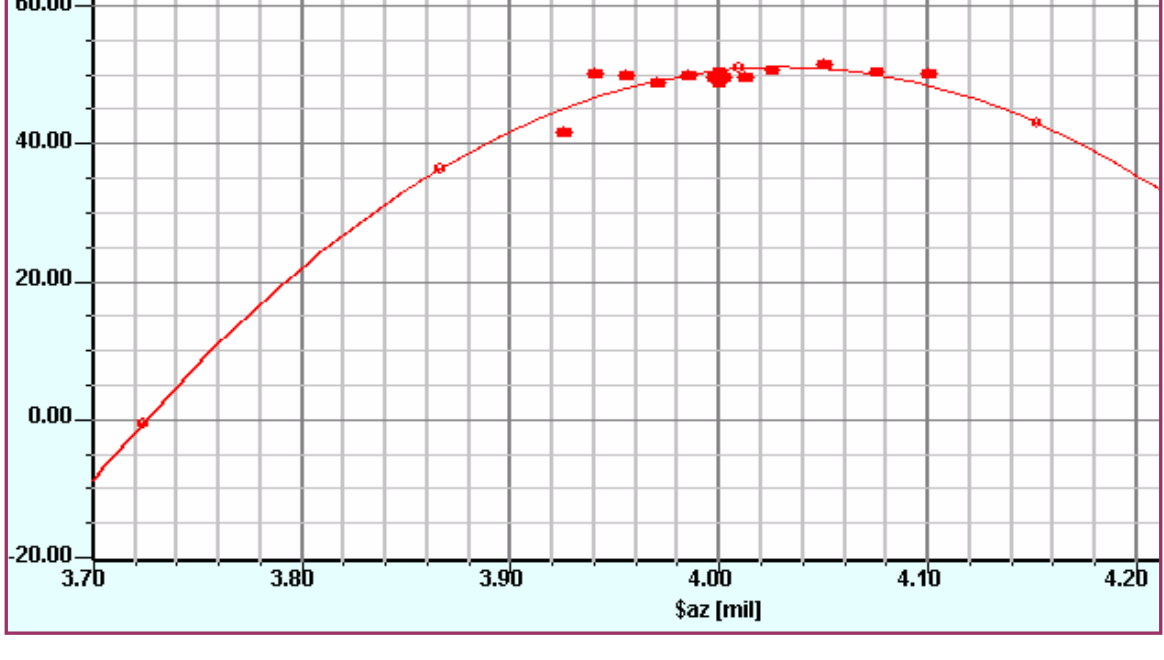

 $5.12.6$   $6$ mil  $4$ mul

6.1 变量调协(Tune

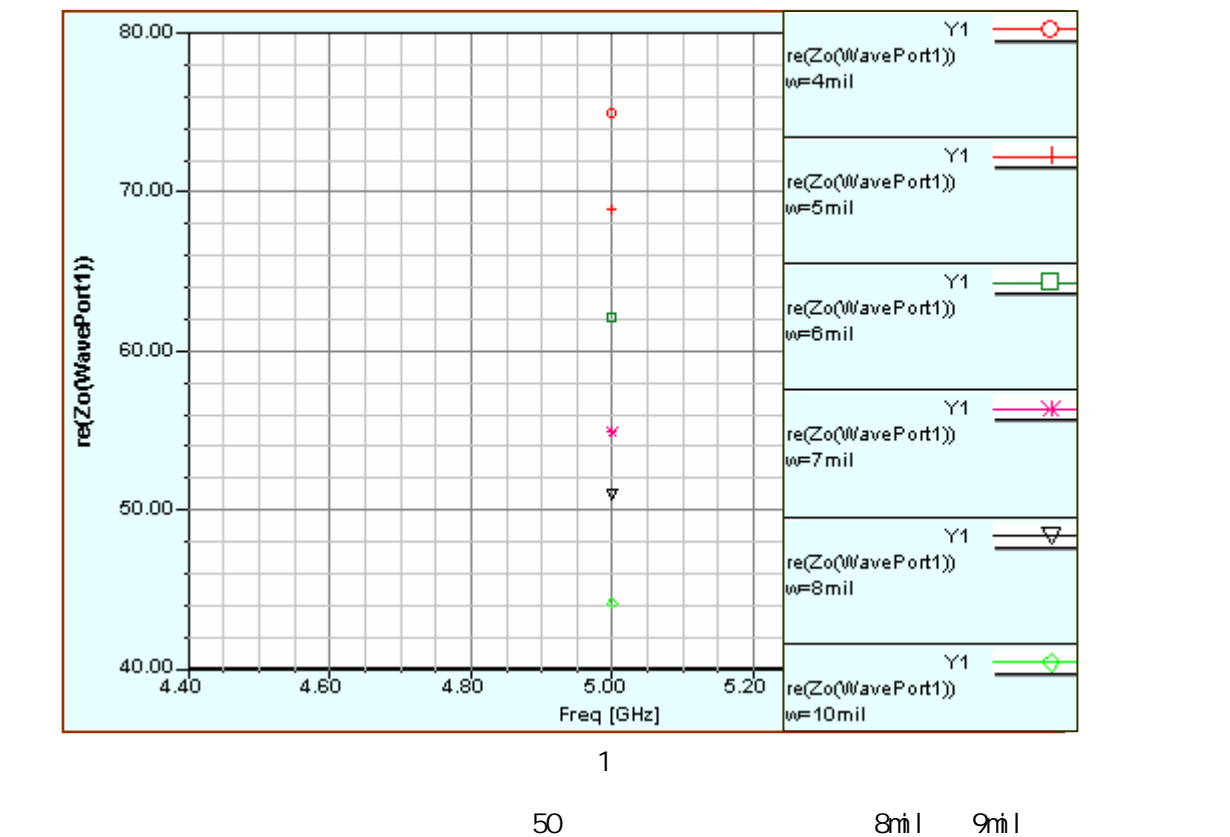

 $\mathcal W$ 

Tune w 6mil Zo 62

6.1.1 Tone

1.  $(2)$ , OK

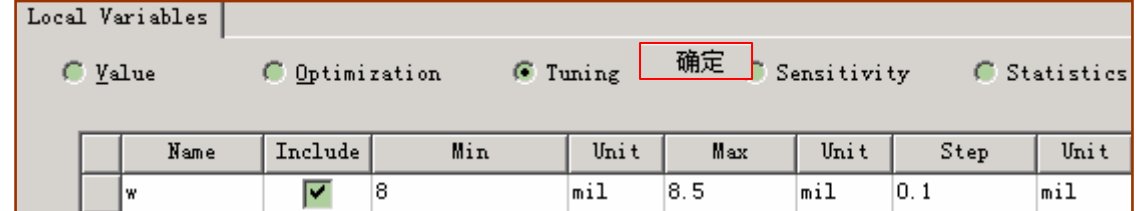

- 2. HFSS Coptimetrics Analysis, Tune Tune
- 3. Real Time
- 
- 4. Save Fields
- 5. 在窗口的"Sim. Setups"列,选择解决方案,这里在先前进行的参扫过程中已经建立一个名为"setup1"

 $H$ FSS and  $H$ FSS and  $H$  and  $H$  and  $H$  and  $H$  and  $H$  and  $H$  and  $H$  and  $H$  and  $H$  and  $H$  and  $H$  and  $H$  and  $H$  and  $H$  and  $H$  and  $H$  and  $H$  and  $H$  and  $H$  and  $H$  and  $H$  and  $H$  and  $H$  and  $H$  and  $H$  and

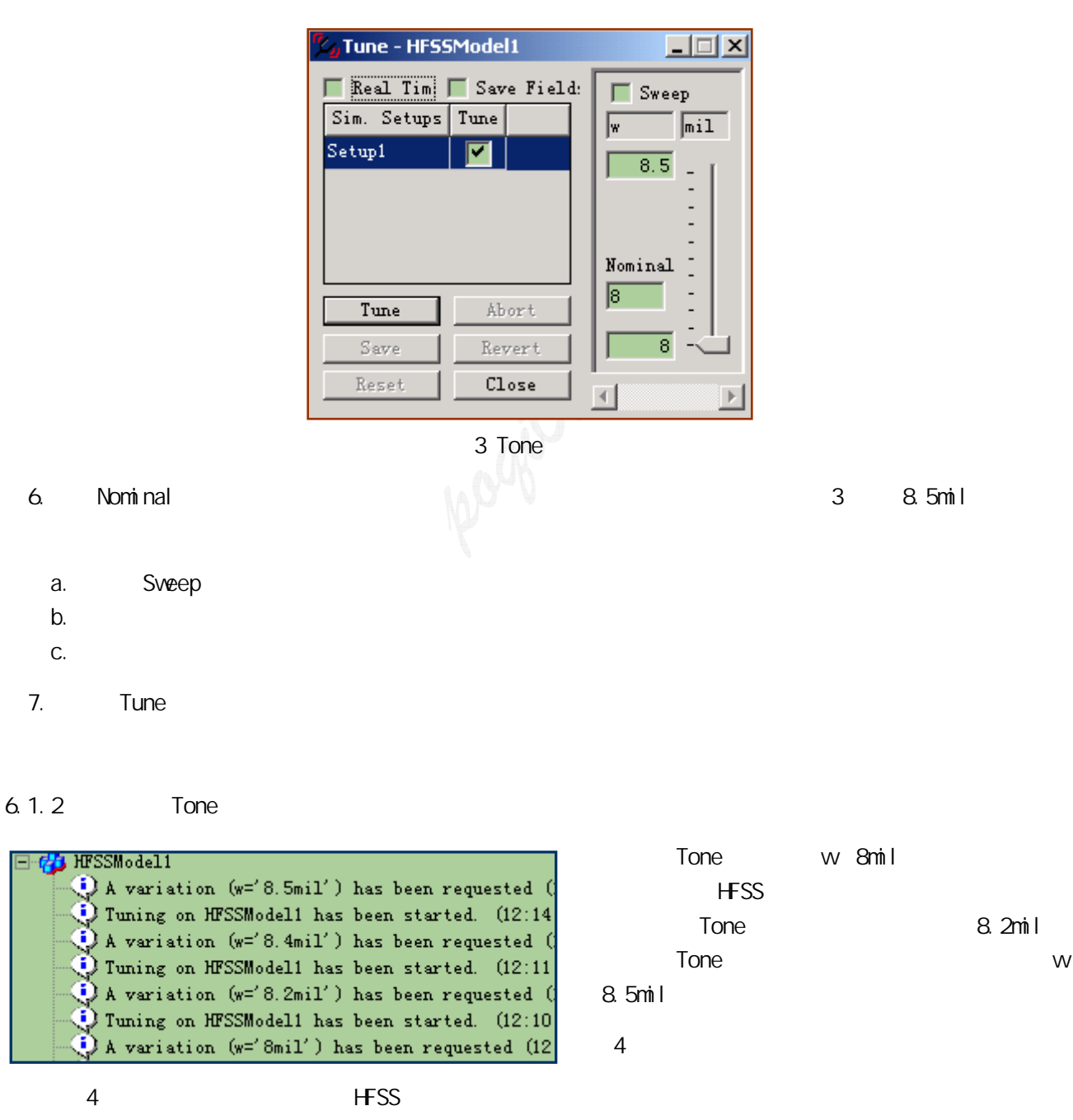

Result Result Result Result All the Sweeps weep Design and Project variaable"

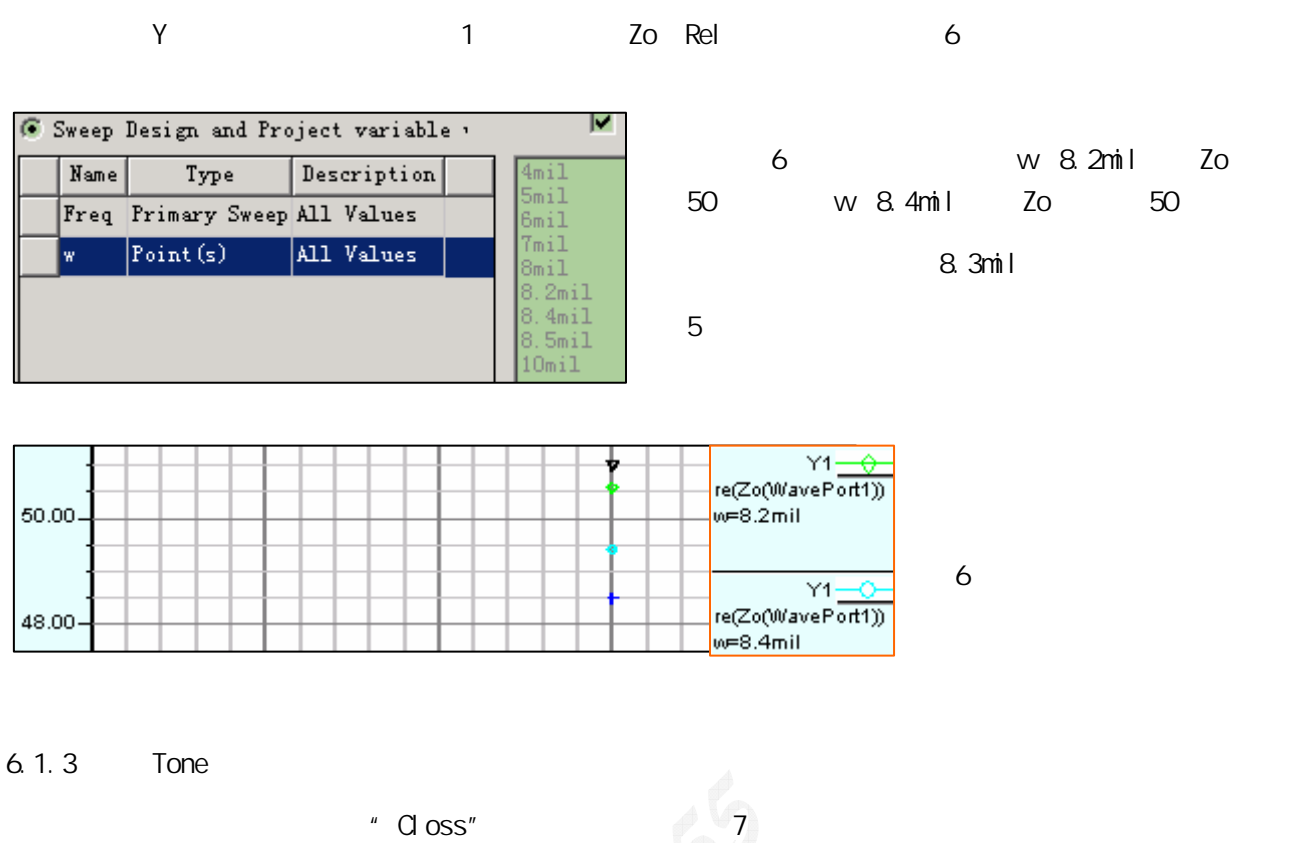

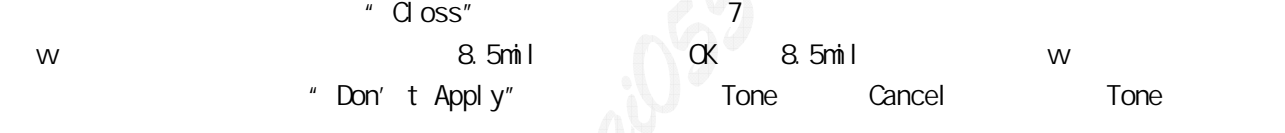

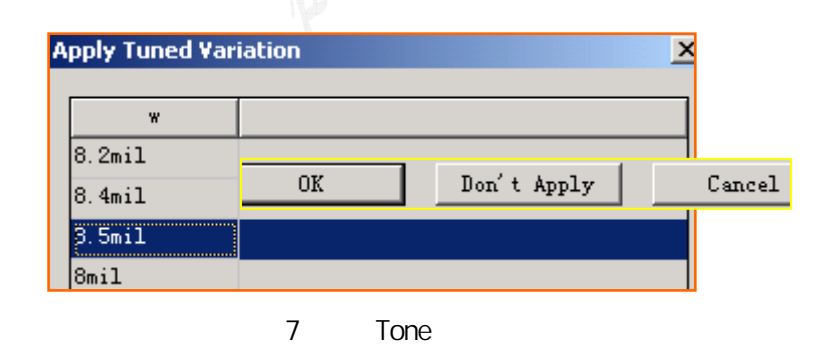

 $6.1.4$ 

 $\blacksquare$  Tone  $\blacksquare$ 

Optimetrics